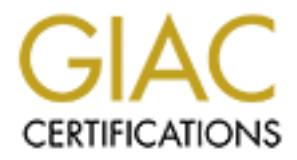

# Global Information Assurance Certification Paper

# Copyright SANS Institute [Author Retains Full Rights](http://www.giac.org)

This paper is taken from the GIAC directory of certified professionals. Reposting is not permited without express written permission.

# [Interested in learning more?](http://www.giac.org/registration/gcia)

Check out the list of upcoming events offering "Intrusion Detection In-Depth (Security 503)" at http://www.giac.org/registration/gcia

GIAC Certified Intrusion Analyst (GCIA) Practical Assignment Version 3.3

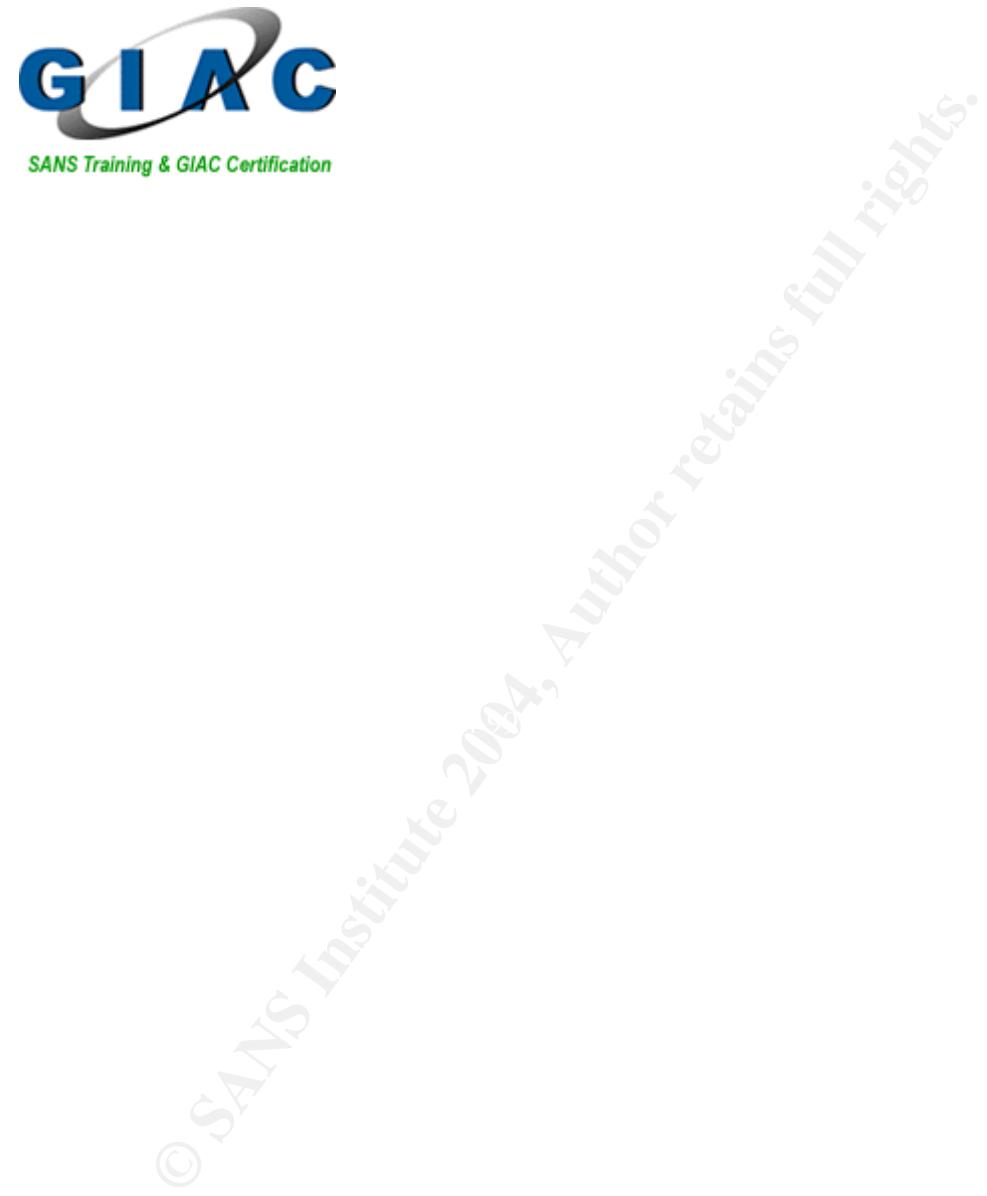

James Filiberto SANS Maryland December 7, 2002

© SANS Institute 2004, As part of GIAC practical repository. Author retains full rights.

Part 1

Describe The State Of Intrusion Detection

Intrusion Detection is a broad term that can be defined as identifying malicious or unauthorized traffic or misuse on a network or host. Intrusion detection systems can consist of several components, of which each performs a specific function. The placement of these components can differ depending on the type of IDS being deployed.

These components consist of the following general processes.

- 1) Data collection
- 2) Data Analysis
- 3) Response

This is a very basic overview of components in an IDS system and be aware that there are many configurations employed today that add additional components, more complex configurations and processing levels.

- bloyed.<br>
mponents consist of the following general processes.<br>
Data collection<br>
Data Analysis<br>
Response<br>
very basic overview of components in an IDS system and b<br>
many configurations employed today that add additional cc<br> collection will severely hamper intrusion detection. 1) Data Collection is simply the process of collecting the data to be analyzed. In a distributed IDS environment, data is collected and processed at multiple hosts. In a centralized IDS environment the data can be collected by several hosts but is sent to a central host for processing. Data collection is an important component as incomplete data or delay of data
	- 2) Data Analysis is the classification of the collected data. This has 2 components.
		- a) The database which contains signatures that the IDS will take action on
		- b) Data classification is the process of comparing the data to the database.

The database contains all the details that define an alert for the IDS. This is other wise known as a rule base. Then the classification engine determines if the data analyzed falls into the alert category. If the classification engine detects an attack, an alert is generated.

3) Response is the action to be preformed as defined by the IDS and the alert generated. This can be different actions, which can be defined by the severity rating of the alert. There are three general response categories. Passive, Reactive, and Proactive.

As previously stated, the placement of the components, addition of components and several other factors can help in determining the type of IDS. Now for a brief discussion of the generally accepted classes of an IDS.

IDS's can be broken up into 3 primary types:

- 1) Host Based Intrusion Detection Systems
- 2) Network Based Systems
- 3) Network Node Based systems

There are also combinations of the above, as in the case of Hybrid IDS's.

#### **HIDS**

Host Intrusion Detection Systems are systems that monitor activity on the host generally using logs. However the HIDS could reside between the application and kernel levels and monitor system and api calls to detect as well as help stop malicious behavior.

Network Based Systems are systems that monitor all traffic on the wire and look for defined signatures or irregular traffic.

 $\blacksquare$ correlation. Network Node Based systems are systems that apply analysis at the wire level of a node and pass events to a central console for notification and possible

While the topic of Intrusion Detection is complicated and it's deployment can take on many simple and complex configurations, the above is just meant to be a simplified overview and introduction into a more definitive and detailed explanation of one of the primary types of IDS.

#### Host Based Intrusion Systems.

Host Based Intrusion Detection Systems<br>
Network Based Systems<br>
Network Roade Systems<br>
Network Node Based systems<br>
also combinations of the above, as in the case of Hybrid II<br>
usion Detection Systems are systems that monito While the world of Intrusion Detection is always in constant flux, the goal should always be static with the premise of 'Prevention is ideal, detection is a must'. I was first introduced to this important concept at a SANS conference. And when applied to the 'Defense in Depth' model, which I also first learned about at a SANS conference, it became clear to me that as the threats of intrusion grew and the points from which these attacks are mounted can originate from anywhere, that HIDS will take on a very special role in the future of Intrusion Detection. With the use of VPN's, remote access, and networks that are connected to partners and suppliers, the danger of attacks coming from within, or over encrypted connections is growing at a rapid pace. The Defense in Depth model employing HIDS can help protect sensitive or mission critical servers and workstations. The following is a discussion on HIDS.

Host Based Intrusion Detection Systems are usually employed by administrators who have mission critical, security sensitive or private systems that require a higher level of security then a Network Intrusion Detection System may provide. These important systems can be, but are not limited to, Research and Development servers, accounting servers, executive workstations, etc. If an added layer of security is warranted, a HIDS can help provide that security and more importantly help in the detection of attacks or attempted attacks and possibly an interruption of an ongoing attack. Also a HIDS can be a great asset in a switched network environment. As networks get faster and the amount of nodes grows, or too many VLANS are setup to port monitor to a NIDS, it is possible for the IDS data collection agent to get overwhelmed by too much data and that may cause it to drop packets if it cannot process them fast enough, thereby possibly missing crucial attack signatures or anomalies in protocols. HIDS systems only need to concentrate on the traffic that is destined for the host on which it resides, a much more manageable load for the intrusion detection process.

#### How HIDS Works

d network environment. As networks get faster and the amost<br>ows, or too many VLANS are setup to port monitor to a NID<br>for the IDS data collection agent to get overwhelmed by too<br>may cause it to drop packets if it cannot pr HIDS today still employs some of those basic techniques as well as several new In the early days host based intrusion detection consisted generally of reviewing the system and audit logs and looking for any suspicious activity. These logs, as well as network activity consisted of a much smaller volume of data to be analyzed when compared to the amount of data produced by today's hosts. As networks and hosts saw an ever increasing volume of traffic, this tasks of manually searching through the logs became cumbersome and time consuming. ones. But today those techniques are implemented in an automated fashion, which also employs alerting, cataloging, and occasionally reactive and proactive mechanisms.

Host based intrusion detection consists of 4 general areas of analysis. The first area we will discuss is network traffic. This includes all traffic coming into or leaving the host. The traffic component can be compared to a host based firewall in that it monitors the ports and can be set to alert on specific port accesses or attempts coming into or leaving the host. Port Sentry is an example of this type of IDS tool. This type of detection can initiate several responses related to the detection rules. In the case of a Denial of Service attack, a HIDS could generate a host based firewall rule that would drop all traffic from a specific host or a specific protocol after certain thresholds have been met. And an alert can be generated simultaneously, thereby stopping or mitigating the attack and notifying administrators who can take further protective and reactive responses. This component can also be invoked to alert an administrator to traffic anomaly's. For instance, if the host has a historical traffic pattern that is documented and data transfer amounts exceed time based thresholds, an alert can be generated as well as any reactive measures initiated by the detection system.

The second area is Log File Monitoring. As stated above, this is probably the original intrusion detection method. And is still very useful today, albeit in an automated fashion. Programs like Swatch monitor log files and look for anomaly's, patterns, or specific entries and send alerts via email, pager, or can execute a file as predetermined in the action of a defined trigger. Even though this is a very simple tool, its usefulness should not be underestimated or bypassed. The benefits of a system like this become evident in its ease of determining if a system is under attack or already compromised. The proper configuration of a Log File Monitoring System is a very important and can be customized down to a very granular point, depending on the services offered by the host giving a tremendous insight into the host's actions.

tion of a Log-lie Monitoring System is a very mportant ancosed down to a very granular point, depending on the services giving a tremendous insight into the host's actions.<br>
area is File System Integrity. File system integ These checksums and hashes are kept in a database which is referenced every The third area is File System Integrity. File system integrity checkers main function is to determine that key system files and programs have not been altered from an established benchmark. An example of a File System Integrity Checker is Tripwire. This component of Intrusion Detection is another area that can be customized down to a very granular level depending on the host it is applied to. Taking those two statements into consideration should emphasize how vital this type of detection is to the security of key systems. Also take into consideration that root kits replace key files to mask the hackers actions and a common way to do this is to install altered system programs such as ls, top, ps, and other files commonly used by administrators. File System Integrity Checkers generally create this benchmark from a fresh install of a system not connected to any other systems. How this is done is by the File System Integrity Checker running a checksum or cryptographic hash against a defined set of key files. time the File System Integrity Checker is run. The database will need to be updated after upgrades and certain system maintenance procedures to keep the validity of the database current, but this is a small price to pay when talking about the security of a major or sensitive system.

The fourth area will be about processes and system calls. These two areas can be a key chokepoint in detecting intrusions and possible prevention of malicious processes or system calls and I believe this area will have a tremendous impact on next generation IDS's. Processes can generate system calls that can have a great impact on a system. This component of a Host Intrusion Detection System tries to define normal behaviors of privileged processes. By defining programs and their system calls and any parameters of those calls, and any expected sequence of calls, a smaller more efficient database for detection and prevention is created. Based on the relatively small database size the kernel checks each system call made by a privileged process and if it is an accepted call or sequence of calls or call with accepted parameters, then it is allowed through. However if it violates the expected behavior an alert can be generated as well as sandboxing the process. An example of this type of program is LIDS or Janus.

To conclude, HIDS or Host Intrusion Detection Systems may be coming into favor for sensitive or high priority systems because of the additional detection and protection capabilities that they can offer on a host basis. The higher level of maintenance these systems demand provide an extremely good return on the time invested. And the concentrated examination of the processes running, traffic accessing and file integrity on them can help limit or prevent malicious or aberrant behavior no matter where it originates.

Assignment 2- Network Detects

Detect 1

1. Source of the trace

http://www.incidents.org/logs/Raw/2002.5.27

Although the file is named 2002.5.27, the timestamps indicate that the packets are from 06/27. This has been noted in other practicals I have read that have used this source for data.

2 Detect was generated by:

Snort 2.0.0 (Build 72) using the rule set included in the download from http://www.snort.org/dl/binaries/win32/snort-2\_0\_0.exe on 5/3/2003.

[\*\*] [1:1616:4] DNS named version attempt [\*\*] [Classification: Attempted Information Leak] [Priority: 2] 06/26-21:15:39.944488 203.155.227.98:2297 -> 46.5.160.168:53 UDP TTL:45 TOS:0x0 ID:23059 IpLen:20 DgmLen:58 Len: 30

 $[Xref \quad => \quad http://www.whitehats.com/info/IDS278][Xref \quad ==>$ http://cgi.nessus.org/plugins/dump.php3?id=10028]

ave used this source for data.<br>
2.0.0 (Build 72) using the rule set included in the do<br>
2.0.0 (Build 72) using the rule set included in the do<br>
<u>www.snort.org/dl/binaries/win32/snort-2 0 0.exe</u> on 5/3/201<br>
16:4] DNS named 31337 in the Info field and a source address of 255.255.255.255 at line 63. I Upon further investigation, specifically, loading the log file into Ethereal to determine the extent of the suspected reconnaissance, it was noted that as I scrolled down looking for the first DNS packet, I noticed the port number only mention this to point out that my default configuration of the installation of Snort did not see this, and it was only picked up after manual review of the log file in Ethereal.

For confirmation, the following rule was added to snort.

alert tcp 255.255.255.0/24 any -> \$HOME\_NET any (msg:"BACKDOOR Q access"; flags:A+; dsize: >1; reference:arachnids,203; sid:184; classtype:miscactivity; rev:3;)

This rule identifies any packets with the source IP address of 255.255.255.255, which should not be seen in the normal course of events. It also looks for the Ack flag and a payload size greater than 1.

Then Snort was run again with the following result. There were 41 additional packets found that are not displayed for brevity. The packets not shown are identical except for the time stamps and the destination IP address.

[\*\*] BACKDOOR Q access [\*\*]

06/26-20:51:20.024488 255.255.255.255:31337 -> 46.5.188.182:515 TCP TTL:14 TOS:0x0 ID:0 IpLen:20 DgmLen:43 \*\*\*A\*R\*\* Seq: 0x0 Ack: 0x0 Win: 0x0 TcpLen: 20 =+=+=+=+=+=+=+=+=+=+=+=+=+=+=+=+=+=+=+=+=+=+=+=+=+=+=+=+=+=+=  $+=$ 

3. Probability the source address was spoofed:

It very likely that this source address was spoofed considering the source address is a broadcast address. Also take into consideration the sequence numbers and next sequence numbers being consistent at 0 and 3 respectively , and the reset and ack bits set. This indicates that these are crafted packets.

4. Description of Attack:

The Q Trojan by Mixter. This Trojan, rather than listen on a port will look for raw IP packets that match a predetermined parameter. The initial data of these packets will contain encrypted instructions that the Q daemon will execute. The Q Trojan client generates TCP, UDP, and ICMP RawIP control packets.

http://www.cve.mitre.org/cgi-bin/cvename.cgi?name=CVE++CAN-1999-0660 CVE CAN-1999-0660

5. Attack Mechanism

bability the source address was spoofed:<br>
Sins is a broadcast address. Also take into consideration theres and next sequence numbers being consideration t<br>
ers and next sequence numbers being consideration trictively, and The attack utilizes RawIp packets to initiate the connection. The RawIP interface was designed to help in the implementation of new IP protocols. RawIP is different from IP in that it allows multiple endpoints to be bound to the same protocol address. SOCK\_RAW sockets give the application an interface to lower layer protocols, such as IP and ICMP. This interface is often used to bypass the transport layer when direct access to lower layer protocols is needed. The connect() call from the client can be used to specify the connecting peer the server will connect to. After researching this, I have come to the conclusion that this is indeed a Trojan which is triggered when the compromised system receives a RawIp packet containing specific data which thereby triggers a connect to a system whose IP address or host name has been defined and encrypted in the payload of a crafted RawIP packet from the client. Some traits of the packets seem to be crafted to avoid detection. Specifically, the broadcast source address, which is unusual behavior and some firewalls may pass these packets. And the

fact that the ACK and RST bits were set could also bypass some firewall configurations. Then if the client packets can get to the compromised system, it includes the command to make a connection to the client. This may go unnoticed as the connection was initiated from inside. Stateful firewalls may see this as allowed traffic especially if it's destination port was 80 or 443 or some other common protocol . And there is the possibility that the trojaned system may be sent a command to do some reconnaissance of the internal network by sending out crafted packets and then log or forward any responses. It seems from the number of packets, the time between packets and the randomness of the destination IP addresses that this is a stealthy scan looking for systems that have already been compromised.

6. Correlations: IDS203 "TROJAN-ACTIVE-Q-TCP" entry from Whitehats.com http://www.whitehats.com/info/IDS203

Raw IP Trojans

http://lists.jammed.com/pen-test/2002/10/0027.html

A brief programming tutorial in C for raw sockets http://mixter.warrior2k.com/rawip.html

Using RawIP

 $56.$ html http://developer.apple.com/techpubs/mac/NetworkingOT/NetworkingWOT-56.html

CREATE A SOCKET

http://www.ucc.uconn.edu/cgi-bin/cmshelp?SOCKETS%20SOCKET

7. Evidence of Active Targeting

of packets, the time between packets and the random<br>
on IP addresses that this is a stealthy scan looking for syste<br>
oren compromised.<br>
Systemetations:<br>
Systemations:<br>
Trojans<br>
Trojans<br>
Trojans<br> **Trojans**<br> **Compact COMALA** There is no evidence of active targeting as the randomness of the addresses and the inconsistent times of the packets actually indicate that this may be some automated tool doing a stealth type scan trying to locate compromised systems.

8. Severity

Severity will be calculated with the following formula:

severity = (criticality + lethality) – (system countermeasures + network countermeasures)

Each value will be ranked on a scale from 1 (lowest) to 5 (highest).

Criticality = 1 There was no specific system targeted.

Lethality  $=$  5 If this attack was successful, it would indicate that the system was compromised at the root level.

System countermeasures = 1 Unsure of any counter measures in place.

Network countermeasures  $=$   $\infty$  2 There is an IDS or some other packet collecting device in place.

severity =  $(1 + 5) - (1 + 2)$ severity  $= 3$ 

9. Defensive and the set of the set of the Recommendations of the Recommendations of the Recommendations of the  $\sim$ 

**Example 18 and Solution Theorem School Contermeasures Example 18 and DS** or some other packet collecting device in place.<br> **Solution 2014, Author retains full rights.** Recommend border route block all ingress broadcast an Recommend border route block all ingress broadcast and multicast source addresses. Recommend firewall block all inbound packets with a source port of 31337.

Recommend IDS rule for low TTL's

10.Multiple choice Question: What port does the Q Trojan bind to ?

- $A)$  23 A) 23
	- B) 80
	- C) none
	- D) all

Answer C –The Q Trojan uses RawIp, which listens to lower layer protocols.

This detect was posted to the intrusions list at incidents.org on 05/04/2003. Text above includes changes to the original version I posted based on responses I received. The following remarks from Brian Coyle on 05/04/2003 01:22:01.

Remark 1

What do the Q alerts have to do with the named version alert? Why even mention the DNS packet if you're not going to analyze it?

I was trying to show the path the analysis took to what I considered a more crucial and pressing intrusion. Whereas I recognized the possible attempt to compromise what may be a non existent DNS issue, or possibly simple reconnaissance, I felt compelled to pursue the protocol anomaly which I felt critical and demanded further investigation. As stated above 'I only mention this to point out that my default configuration of the installation of Snort did not see this, and it was only picked up after manual review of the log file in F<sub>thereal</sub>'

The following 2 remarks from Don Murdoch on 05/04/03 08:52:46. Remark 1

For confirmation, the following rule was added to snort.

alert tcp 255.255.255.0/24 any -> \$HOME\_NET any (msg:"BACKDOOR Q access"; flags:A+; dsize: >1; reference:arachnids,203; sid:184; classtype:misc-activity; rev:3;)

Don: why did you add this rule, what does it do?

After noting this 'elite' port and the broadcast address in the source, it became evident that these were somehow crafted packets and after some searching on the address port combination, several references to Backdoor Q came up. With that information I constructed a rule that would alert on any source IP address of 255.255.255.0/24 to the internal network with the ACK flag set in any combination.

Remark 2

#### 5. Attack Mechanism and 3D Fa37 898 B5 06E4 A169 4998 B5 06E46 A169 4E46 A169 4E46 A169 4E46 A169 4E46 A169 4E46

mation, the following rule was added to snort.<br>255.255.255.0/24 any  $\rightarrow$  \$HOME\_NET any (msg:"BACKDO<br>flags:A+; dsize: >1; reference:arachnids,203; sid:184;<br>c:misc-activity; rev:3;)<br>of did you add this rule, what does it do? The attack utilizes raw ip packets to initiate the connection. The RawIP interface was designed to help in the implementation of new IP protocols. RawIP is different in that it allows multiple endpoints to be bound to the same protocol address. SOCK\_RAW sockets give the application an interface to lower layer protocols, such as IP and ICMP. This interface is often used to bypass the transport layer when direct access to lower layer protocols is needed. The connect() call from the client can be used to specify the connecting peer the server will connect to. After researching this, I have come to the conclusion

Don: where did you get your data from - reference and URL.

Raw IP Trojans

http://lists.jammed.com/pen-test/2002/10/0027.html

A brief programming tutorial in C for raw sockets http://mixter.warrior2k.com/rawip.html

Using RawIP

http://developer.apple.com/techpubs/mac/NetworkingOT/NetworkingWOT-56.html

CREATE A SOCKET

http://www.ucc.uconn.edu/cgi-bin/cmshelp?SOCKETS%20SOCKET

Detect 2

1. Source of the trace http://www.incidents.org/logs/Raw/2002.5.26

2. Detect was generated by:

Snort 2.0.0 (Build 72) using the rule set included in the download from http://www.snort.org/dl/binaries/win32/snort-2\_0\_0.exe on 5/3/2003.

Snort Rule generating detect

alert tcp any any -> any 80 (content: "scripts"; "cmd.exe"; "c+"; "dir"; msg:"Unicode";)

This rule will alert on any IP address/Any port going to any Ipaddress/port 80 with the content in the payload containing the strings "scripts", "cmd.exe", "c+" and "dir". When a matching packet is found an alert message with the heading Unicode is generated.

tect was generated by:<br>
2.0.0 (Build 72) using the rule set included in the do<br>
<u>www.snort.org/dl/binaries/win32/snort-2 0 0.exe</u> on 5/3/20<br>
tule generating detect<br>
pp any any -> any 80 (content: "scripts", "cmd.exe";<br>
cod TCP TTL:110 TOS:0x0 ID:36226 IpLen:20 DgmLen:99 DF **Alerts** [\*\*] [1:0:0] Unicode [\*\*] [Priority: 0] 06/26-15:06:59.194488 66.12.252.156:3239 -> 46.5.180.133:80 \*\*\*AP\*\*\* Seq: 0x53533A5F Ack: 0xCB737F28 Win: 0x4470 TcpLen: 20

[\*\*] [1:0:0] Unicode [\*\*] [Priority: 0] 06/26-15:06:59.194488 66.12.252.156:3241 -> 46.5.180.135:80 TCP TTL:110 TOS:0x0 ID:36228 IpLen:20 DgmLen:99 DF \*\*\*AP\*\*\* Seq: 0x5354CE9D Ack: 0xCBFD4334 Win: 0x4470 TcpLen: 20

[\*\*] [1:0:0] Unicode [\*\*] [Priority: 0] 06/26-15:06:59.194488 66.12.252.156:3240 -> 46.5.180.134:80 TCP TTL:110 TOS:0x0 ID:36230 IpLen:20 DgmLen:99 DF \*\*\*AP\*\*\* Seq: 0x535433BB Ack: 0xCC2026DF Win: 0x4470 TcpLen: 20

[\*\*] [1:0:0] Unicode [\*\*] [Priority: 0] 06/26-15:06:59.224488 66.12.252.156:3251 -> 46.5.180.145:80 TCP TTL:110 TOS:0x0 ID:36232 IpLen:20 DgmLen:99 DF \*\*\*AP\*\*\* Seq: 0x535BB34C Ack: 0x68CC095F Win: 0x4470 TcpLen: 20

[\*\*] [1:0:0] Unicode [\*\*] [Priority: 0] 06/26-15:06:59.234488 66.12.252.156:3259 -> 46.5.180.153:80 TCP TTL:110 TOS:0x0 ID:36234 IpLen:20 DgmLen:99 DF \*\*\*AP\*\*\* Seq: 0x53623894 Ack: 0xCBD84011 Win: 0x4470 TcpLen: 20

[\*\*] [1:0:0] Unicode [\*\*] [Priority: 0] 06/26-15:06:59.234488 66.12.252.156:3257 -> 46.5.180.151:80 TCP TTL:110 TOS:0x0 ID:36236 IpLen:20 DgmLen:99 DF \*\*\*AP\*\*\* Seq: 0x5360B7DB Ack: 0xCB6370F8 Win: 0x4470 TcpLen: 20

[\*\*] [1:0:0] Unicode [\*\*] [Priority: 0] 06/26-15:06:59.244488 66.12.252.156:3264 -> 46.5.180.158:80 TCP TTL:110 TOS:0x0 ID:36238 IpLen:20 DgmLen:99 DF \*\*\*AP\*\*\* Seq: 0x5366161A Ack: 0xDE4A316E Win: 0x4470 TcpLen: 20

[\*\*] [1:0:0] Unicode [\*\*] [Priority: 0] 06/26-15:06:59.794488 66.12.252.156:3239 -> 46.5.180.133:80 TCP TTL:240 TOS:0x10 ID:0 IpLen:20 DgmLen:98 \*\*\*AP\*\*\* Seq: 0x53533A9A Ack: 0x0 Win: 0x0 TcpLen: 20

[\*\*] [1:0:0] Unicode [\*\*]

 $[Priority: 0]$  Factority: 0]

06/26-15:06:59.874488 66.12.252.156:3257 -> 46.5.180.151:80 TCP TTL:240 TOS:0x10 ID:0 IpLen:20 DgmLen:98 \*\*\*AP\*\*\* Seq: 0x5360B816 Ack: 0x0 Win: 0x0 TcpLen: 20

0:06:59.234488 66.12.252.156:3257 - > 46.5.180.151:80<br>
(:110 TOS:0x0 ID:36236 [plen:20 DymLen:99 DF<br>
Seq: 0x5360B7DB Ack: 0xCB6370F8 Win: 0x4470 TcpLe<br>
19 Inicode [\*\*]<br>
0]<br>
0:6:59.244488 66.12.252.156:3264 -> 46.5.180.158: [\*\*] [1:0:0] Unicode [\*\*] [Priority: 0] 06/26-15:07:00.234488 66.12.252.156:3259 -> 46.5.180.153:80 TCP TTL:240 TOS:0x10 ID:0 IpLen:20 DgmLen:98 \*\*\*AP\*\*\* Seq: 0x536238CF Ack: 0xCBD84B79 Win: 0x0 TcpLen: 20

[\*\*] [1:0:0] Unicode [\*\*] [Priority: 0] 06/26-15:07:06.334488 66.12.252.156:4175 -> 46.5.180.250:80 TCP TTL:110 TOS:0x0 ID:37949 IpLen:20 DgmLen:99 DF \*\*\*AP\*\*\* Seq: 0x5628713C Ack: 0x6B475705 Win: 0x4470 TcpLen: 20

2. Probability the source address was spoofed: Very low. It very likely that this source address was not spoofed. This type of reconnaissance/compromise requires that response be sent back.

3. Description of Attack:

Microsoft Internet Information Server (IIS) allows remote users to do a directory listing, view and delete files, and execute arbitrary commands by using the Unicode character representation of the path and command in the URL.

http://xxx.xxx.xxx.xxx/scripts/..%c1%1c../winnt/system32/cmd.exe?/c+dir+c:\ The above URL would get a command prompt and do a directory listing and return the result to the browser.

CVS CAN-2000-0884

http://www.cve.mitre.org/cgi-bin/cvename.cgi?name=CVS+CAN-2000-0884

http://www.securityfocus.com/bid/2909/help/ http://packetstormsecurity.nl/papers/general/IISUnicodeExplained.doc

5. Attack Mechanism:

We URL would get a command prompt and do a director<br>
Fresult to the browser.<br>
N-2000-0884<br>
W.cve.mitre.org/cgi-bin/cvename.cgi?name=CVS+CAN-200<br>
W.securityfocus.com/bid/2909/help/<br>
W.securityfocus.com/bid/2909/help/<br>
ketst Unicode characters can be used to craft URLs to access local resources of a Internet Information Server that would normally be denied. This happens because of a flaw in when the directory names are converted. IIS decodes the UNICODE after it checks the path.

6. Correlations: AF19 B5 998 B5 06E45 998 B5 06E4 A169 B5 06E45 A169 4E46 A169 4E46 A169 4E46 A169 4E46 A169 4E46 A169 4E46 A169 4E46 A169 4E46 A169 4E46 A169 4E46 A169 4E46 A169 4E46 A169 4E46 A169 4E46 A169 4E46 A169 4E4

Microsoft Security Bulletin

http://www.microsoft.com/technet/treeview/default.asp?url=/technet/security/b ulletin/MS00-078.asp

CVS CAN-2000-0884 http://cve.mitre.org/cgi-bin/cvename.cgi?name=CAN-2000-0884

#### IIS Unicode Translation Vulnerability Remediation Resources

http://www.cit.cornell.edu/computer/security/scanning/windows/iis\_unicode.ht ml

7. Evidence of Active Targeting:

The IP addresses that are being scanned seem to be in random order however the time stamps indicate that this is an automated scan which just sends the same malicious URL to any IP address within a particular subnet looking for any web server that may be vulnerable and return a directory listing. This could just be a random scan looking for any Unicode vulnerable web servers in a range if IP addresses.

8. Severity:

Severity will be calculated with the following formula:

severity = (criticality + lethality) – (system countermeasures + network countermeasures)

Each value will be ranked on a scale from 1 (lowest) to 5 (highest).

Criticality **Executive Executive Criticality Criticality Executive Executive Criticality** There was no specific system targeted.

ach value will be ranked on a scale from 1 (lowest) to 5 (higher<br>titicality<br>titicality<br>this attack was successful, it could lead to a compromise<br>the star level thereby opening up other possible exploits to<br>stem level there Lethality  $=$  3 If this attack was successful, it could lead to a compromise at the system level thereby opening up other possible exploits to gain administrator access.

System countermeasures = 1 Unsure of any counter measures in place.

Network countermeasures = 1 Unsure of any counter measures in place.

severity =  $(1 + 5) - (1 + 1)$ severity  $= 4$ 

9. Defensive Recommendations:

Apply appropriate patches to all web servers. The IIS patches are located at: http://www.microsoft.com/windows2000/downloads/critical/q269862/default.asp

Only allow web traffic leaving your network that has originated from internal web servers designated to be accessible from outside the firewall.

Have an IDS to identify any packets that have contents that contain Unicode in a URL.

10.Multiple choice Question:

What command cannot be successfully run using the Unicode exploit on a vulnerable system ?

a. dir

- b. del
- c. net start
- d. telnet

connections.

Answer - D - Unicode commands are one time shell commands, not interactive<br>connections.<br>
And the strategy of the strategy of the strategy of the strategy of the strategy of the strategy of the strategy of the strategy of t

#### Detect 3

1. Source of the trace

#### http://www.incidents.org/logs/Raw/2002.5.25

Although the file is named 2002.5.25, the timestamps indicate that the packets are from 06/24 and 06/25.

2 Detect was generated by:

Snort 2.0.0 (Build 72) using the rule set included in the download from http://www.snort.org/dl/binaries/win32/snort-2\_0\_0.exe on 5/3/2003.

[\*\*] (snort\_decoder) WARNING: TCP Data Offset is less than 5! [\*\*] 06/25-10:43:27.094488 24.206.159.155:0 -> 46.5.184.162:0 TCP TTL:49 TOS:0x0 ID:18609 IpLen:20 DgmLen:40 \*\*\*A\*R\*\* Seq: 0x0 Ack: 0x0 Win: 0x30A2 TcpLen: 12 =+=+=+=+=+=+=+=+=+=+=+=+=+=+=+=+=+=+=+=+=+=+=+=+=+=+=+=+=+=+= +=+=+=+=+=+=+

\*\*\*A\*R\*\* Seq: 0x0 Ack: 0x0 Win: 0x30A2 TcpLen: 12 [\*\*] (snort\_decoder) WARNING: TCP Data Offset is less than 5! [\*\*] 06/25-10:43:27.094488 24.206.159.155:0 -> 46.5.184.162:0 TCP TTL:49 TOS:0x0 ID:18609 IpLen:20 DgmLen:40 =+=+=+=+=+=+=+=+=+=+=+=+=+=+=+=+=+=+=+=+=+=+=+=+=+=+=+=+=+=+= +=+=+=+=+=+=+

ect was generated by:<br>
0.0 (Build 72) using the rule set included in the dowsnort.org/dl/binaries/win32/snort-2 0 0.exe on 5/3/2003.<br>  $L$  decoder) WARNING: TCP Data Offset is less than 5! [\*\*]<br>
:43:27.094488 24.206.159.155 [\*\*] (snort\_decoder) WARNING: TCP Data Offset is less than 5! [\*\*] 06/25-10:43:30.104488 24.206.159.155:0 -> 46.5.184.173:0 TCP TTL:49 TOS:0x0 ID:18610 IpLen:20 DgmLen:40 \*\*\*A\*R\*\* Seq: 0x0 Ack: 0x0 Win: 0x30A2 TcpLen: 12 =+=+=+=+=+=+=+=+=+=+=+=+=+=+=+=+=+=+=+=+=+=+=+=+=+=+=+=+=+=+= +=+=+=+=+=+=+

[\*\*] (snort\_decoder) WARNING: TCP Data Offset is less than 5! [\*\*] 06/25-10:43:30.104488 24.206.159.155:0 -> 46.5.184.173:0 TCP TTL:49 TOS:0x0 ID:18610 IpLen:20 DgmLen:40 \*\*\*A\*R\*\* Seq: 0x0 Ack: 0x0 Win: 0x30A2 TcpLen: 12 =+=+=+=+=+=+=+=+=+=+=+=+=+=+=+=+=+=+=+=+=+=+=+=+=+=+=+=+=+=+= +=+=+=+=+=+=+

[\*\*] (snort decoder) WARNING: TCP Data Offset is less than 5! [\*\*] 06/25-10:43:36.074488 24.206.159.155:0 -> 46.5.184.248:0 TCP TTL:49 TOS:0x0 ID:18611 IpLen:20 DgmLen:40

\*\*\*A\*R\*\* Seq: 0x0 Ack: 0x0 Win: 0x30A2 TcpLen: 12 =+=+=+=+=+=+=+=+=+=+=+=+=+=+=+=+=+=+=+=+=+=+=+=+=+=+=+=+=+=+= +=+=+=+=+=+=+

[\*\*] (snort\_decoder) WARNING: TCP Data Offset is less than 5! [\*\*] 06/25-10:43:36.074488 24.206.159.155:0 -> 46.5.184.248:0 TCP TTL:49 TOS:0x0 ID:18611 IpLen:20 DgmLen:40 \*\*\*A\*R\*\* Seq: 0x0 Ack: 0x0 Win: 0x30A2 TcpLen: 12 =+=+=+=+=+=+=+=+=+=+=+=+=+=+=+=+=+=+=+=+=+=+=+=+=+=+=+=+=+=+= +=+=+=+=+=+=+

3. Probability the source address was spoofed:

Very low. It very likely that this source address was not spoofed. This type of reconnaissance requires that response be sent back. In this case, ICMP error messages or responses from ports which will help in the reconnaissance.

4. Description of Attack:

**© SANS Institute 2004, Author retains full rights.** Ethereal, the packets show as source port 16. This is constant through all the OS fingerprinting. Commonly used to help determine the operating system. This works because there are some systems where port 0 is invalid and the response generated will be different then the response when you connect a normal closed port. Some scans set the TCP Options to different or unusual combinations. When the operating system can be determined, the attacker can now concentrate on the exploits known to that system. Also the alerts reported by Snort indicate a source port of 0, however when examining the packets in packets.

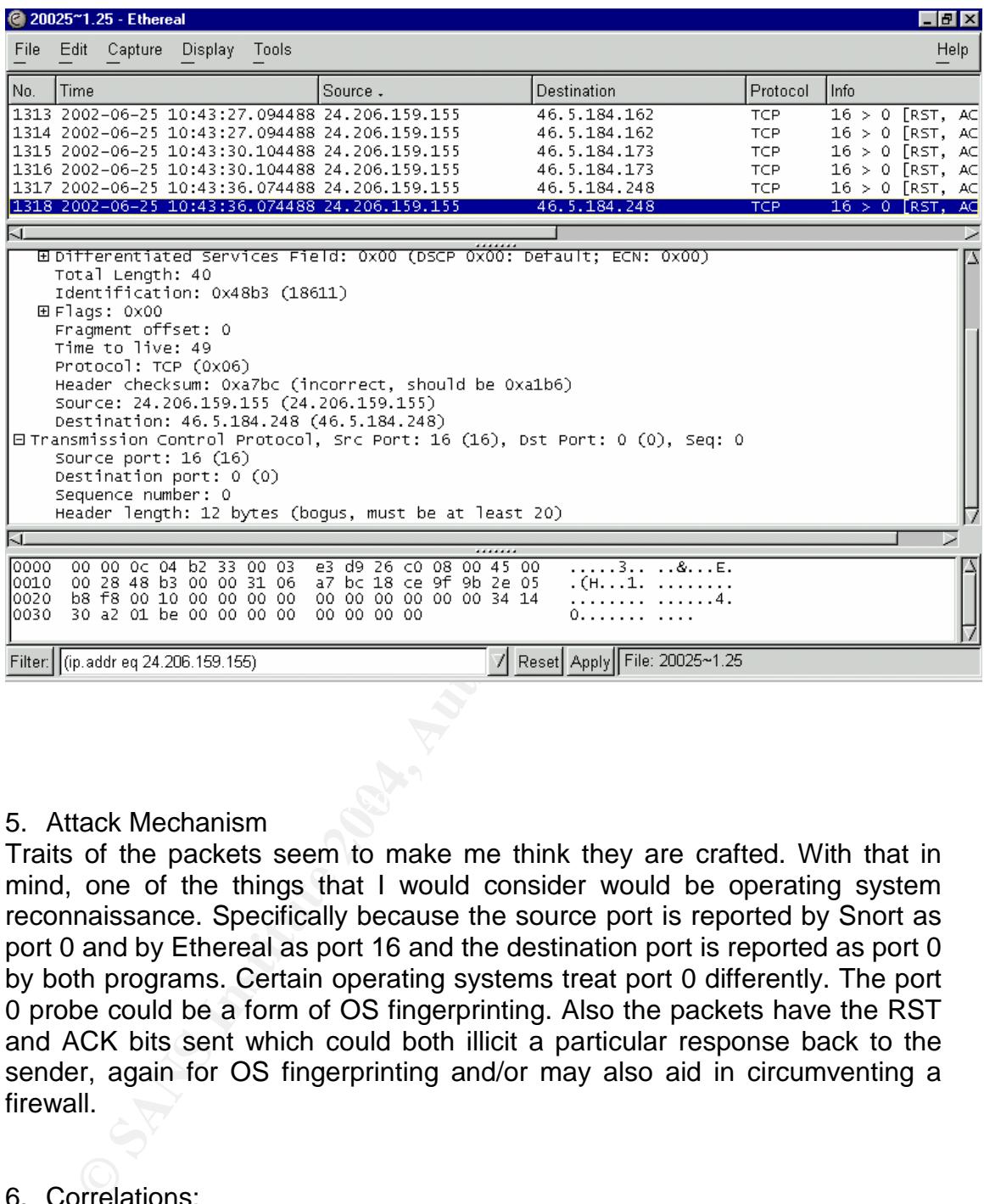

#### $\mathcal{L} = \mathcal{L} \mathcal{L} + \mathcal{L} \mathcal{L} + \mathcal{L$ 5. Attack Mechanism

Traits of the packets seem to make me think they are crafted. With that in mind, one of the things that I would consider would be operating system reconnaissance. Specifically because the source port is reported by Snort as port 0 and by Ethereal as port 16 and the destination port is reported as port 0 by both programs. Certain operating systems treat port 0 differently. The port 0 probe could be a form of OS fingerprinting. Also the packets have the RST and ACK bits sent which could both illicit a particular response back to the sender, again for OS fingerprinting and/or may also aid in circumventing a firewall.

#### 6. Correlations:

Port 0, TCP SYN/RST scans http://honor.trusecure.com/pipermail/firewall-wizards/2001-May/010706.html

Remote OS detection via TCP/IP Stack Fingerprinting http://www.insecure.org/nmap/nmap-fingerprinting-article.html Monitor and inspect network activities for unexpected behavior. http://www.cert.org/security-improvement/practices/p094.html

#### 7. Evidence of Active Targeting

There is some evidence of active targeting as the small number of packets and small number of hosts that received these identical packets. These systems may be public servers, which may help explain why they might be targeted for reconnaissance.

8. Severity

Severity will be calculated with the following formula:

severity = (criticality + lethality) – (system countermeasures + network countermeasures)

Each value will be ranked on a scale from 1 (lowest) to 5 (highest).

 $\text{Critically}$   $=$   $\frac{3}{3}$ There were 3 systems targeted. The systems primary functions are unknown.

Lethality  $\qquad \qquad 3$ There is no indication of a successful attack however the successful reconnaissance could lend itself to a more critical level.

System countermeasures = 1 Unsure of any counter measures in place.

Network countermeasures = 2 There is an IDS or some other packet collecting device in place.

severity =  $(3 + 3) - (1 + 2)$ severity  $= 3$ 

- **Example 12**<br>
Secrety will be calculated with the following formula:<br>
Verity = (criticality + lethality) (system countermeasures)<br>
and the value will be ranked on a scale from 1 (lowest) to 5 (hight<br>
iticality<br>
= ere wer 9. Defensive and the commendations of the Recommendations Recommend the border router block all ingress packets to port 0. Recommend firewall block all inbound packets to packets to port 0. Recommend IDS rule alert for packets to port 0
- 10. Multiple choice Question:

What tool can be used for OS fingerprinting to port 0 ?

- a. Nmap
- b. NBTscan
- c. Ethereal
- d. All of the above

#### Answer-A - Nmap

#### Part 3 Analyze This

#### Executive Summary

The following is a security audit that was done on 5 days worth of log files supplied by University X. These files were categorized into 3 areas, Alerts, Scans and Out of Spec.

By using different tools to analyze the vast amount of data provided in the logs(approximately 610 megabytes), by categorization of key indicators and anomalies of normal traffic patterns, we were able to drill down and identify threats that need to be addressed.

After analyzing and researching the supplied log files, it can be concluded that the perimeter defenses need to be improved to provide a proper defensive posture and lower the risk of compromise. Working with the limited supplied documentation and logs, the following overview was broken into 3 parts:

External Audit – concerning traffic and access external of the University. DMZ Audit – concerning traffic and access to public university servers. Internal Audit – concerning internal traffic and usage patterns.

#### External:

different tools to analyze the vast amount of data provided in<br>coximately 610 megabytes), by categorization of key indicated<br>is of normal traffic patterns, we were able to drill down and is<br>at need to be addressed.<br>Iyzing hosts on the internal network. Application of access control lists should be There seems to be little or no perimeter protection in place. There were several scans and active reconnaissance being initiated from outside sources against applied to all perimeter routers as well as firewall rules that identify and allow only authorized traffic.

#### DMZ:

Web servers are historically difficult to protect just by their very nature of open access. There seems to be a lot of web traffic as well as iFolder traffic that needs to have a more defined source/address path and port that a firewall can provide. This would also provide the ability to react to specific threats by monitoring defined thresholds.

#### Internal:

As with any University, there seems to be a lot of file sharing. Programs like Kazaa and other file sharing programs can be a security risk. An approved security policy defining accepted traffic should be distributed concerning all Internet access and software.

#### File List

The sets of file used in this analysis were:

#### Alerts

Alert.021014 Alert.021015 Alert.021016 Alert.021017 Alert.021018

#### OOS

OOS\_Report\_2002\_10\_14\_21815.txt OOS\_Report\_2002\_10\_15\_13854.txt OOS\_Report\_2002\_10\_16\_32106.txt OOS\_Report\_2002\_10\_17\_23248.txt OOS\_Report\_2002\_10\_18\_15331.txt

**Scans** 

scans.021014 scans.021015 scans.021016 scans.021017 scans.021018

These log files were acquired from http://www.incidents.org. (Note: all log files were concatenated into 1 file for each log group.)

Analysis

Without having a network map provided to me, I have used the logs to try to determine the function or role that the high activity hosts seen in the initial log assessment perform and any insight to the behavior observed in those logs :

1) MY.NET is probably 130.85.

port\_2002\_10\_15\_13854.txt<br>port\_2002\_10\_16\_3854.txt<br>port\_2002\_10\_16\_32106.txt<br>port\_2002\_10\_17\_23248.txt<br>port\_2002\_10\_18\_15331.txt<br>fort\_2002\_10\_18\_15331.txt<br>1015<br>1015<br>1016<br>1015<br>prime and the securical rise of the security of After reviewing the log files, it became clear that the scan files were indicating the obfuscated MY.NET network in the alert files were probably the class B network 130.85.0.0. This seems to be the case as all the entries in the scan files (5,256,268 rows) contain a source or destination in the 130.85.0.0 network. Also for further correlation, the following are 2 excerpts from the Alerts and Scans files that further verify this. This type of correlation was repeated often in the logs. Throughout this paper MY.NET has been changed to 130.85 except where results from a script contain MY.NET, in that case the results are not altered. Excerpt 1 From the Scans file Jun 2 00 - 00 - 17 130.85.219.18 - 64858 -> 219.94.89.67 - 27262 FIN \*\*\*\*\*\*\*F Jun 2 00 - 00 - 17 130.85.219.18 - 64873 -> 68.33.98.208 - 6346 SYN \*\*\*\*\*\*S\*

Jun 2 00 - 00 - 17 130.85.219.18 - 64874 -> 216.222.3.34 - 8112 SYN \*\*\*\*\*\*S\* Jun 2 00 - 00 - 18 130.85.219.18 - 64869 -> 207.184.18.15 - 6347 SYN \*\*\*\*\*\*S\* Jun 2 00 - 00 - 18 130.85.219.18 - 64863 -> 66.167.201.16 - 6346 SYN \*\*\*\*\*\*S\*

From the Alerts file

06/02-00:16:46.698926 [\*\*] spp\_portscan: portscan status from MY.NET.219.18: 5 connections across 5 hosts: TCP(5), UDP(0) STEALTH [\*\*]

Excerpt 2

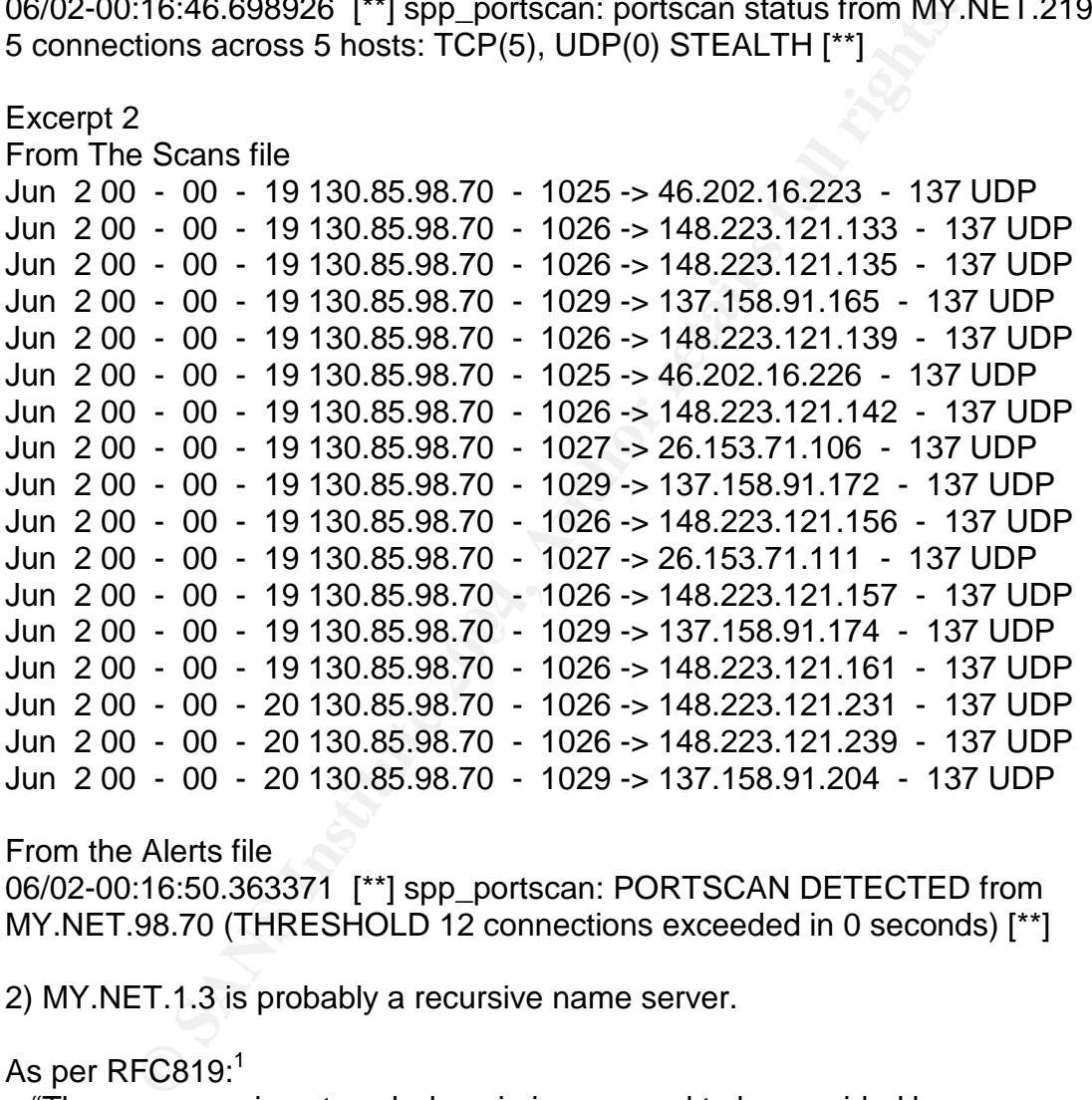

From the Alerts file

06/02-00:16:50.363371 [\*\*] spp\_portscan: PORTSCAN DETECTED from MY.NET.98.70 (THRESHOLD 12 connections exceeded in 0 seconds) [\*\*]

2) MY.NET.1.3 is probably a recursive name server.

As per RFC819: $1$ 

"The name service at each domain is assumed to be provided by one or more name servers. There are two models for how a name server completes its work, these might be called "iterative" and "recursive".

For an iterative name server there may be two kinds of responses. The first kind of response is a destination address. The second

<sup>1</sup> http://www.faqs.org/rfcs/rfc819.html

kind of response is the address of another name server. If the response is a destination address, then the query is satisfied. If the response is the address of another name server, then the query must be repeated using that name server, and so on until a destination address is obtained."

For a recursive name server there is only one kind of response - a destination address. This puts an obligation on the name server to actually make the call on another name server if it can't answer the query itself.

The source port of the DNS server seems to have been set to 32832, which is a feature that was incorporated into Bind. Some regard this as a security feature.  $2$ Correlation of this seems to be provided by:

- a) The Top Talker in the destination list in the Scans file is going to 192.26.92.30 port 53 on which is a Top Level Domain server.
- <u>Example 19</u> The Call on another name server if it can't<br>
de port of the DNS server seems to have been set to 32832<br>
and was incorporated into Bind. Some regard this as a secure<br>
and was incorporated into Bind. Some regard b) 130.94.6.10, which is number 5 in the Top Talker destination list, which is a name server from http://www.bondedsender.org, which is an organization that provides real-time black list lookup in the form of DNS.

 $\blacksquare$  similar to the first. 3) MY.NET.1.4 and MY.NET.137.7 are probably recursive name servers very

4) The user of host 130.85.150.101, seems to be a gamer. From the alert log we have identified 109579 instances of this host going to 20 different IP addresses but all to port 666<sup>3</sup> as shown in the following table. Port 666 is a known port for the game Doom.

| <b>IP Address</b> | Count of Visits |
|-------------------|-----------------|
| 12.222.221.8      | 2990            |
| 194.100.203.66    | 5819            |
| 206.62.130.12     | 5207            |
| 212.120.67.18     | 14607           |
| 212.19.205.97     | 4907            |
| 213.10.131.1      | 6152            |
| 213.10.131.21     |                 |

<sup>&</sup>lt;sup>2</sup> http://www.intac.com/~cdp/cptd-faq/section2.html#ports

<sup>&</sup>lt;sup>3</sup> http://www.iss.net/security\_center/advice/Exploits/Ports/666/default.htm

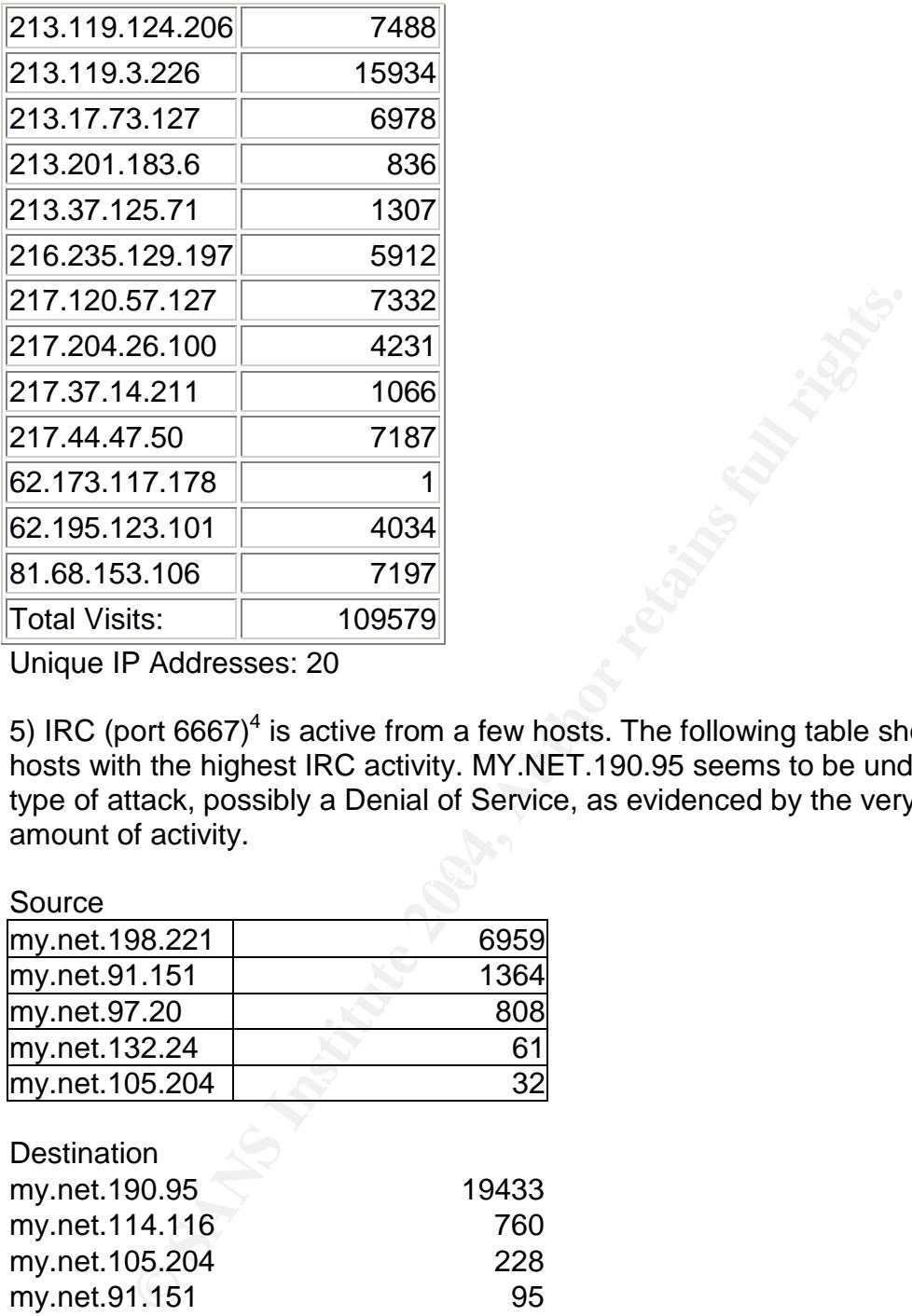

Unique IP Addresses: 20

5) IRC (port 6667)<sup>4</sup> is active from a few hosts. The following table shows the 5 hosts with the highest IRC activity. MY.NET.190.95 seems to be under some type of attack, possibly a Denial of Service, as evidenced by the very high amount of activity.

Source

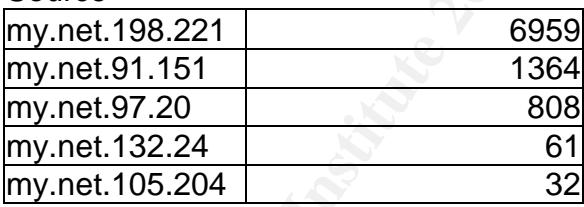

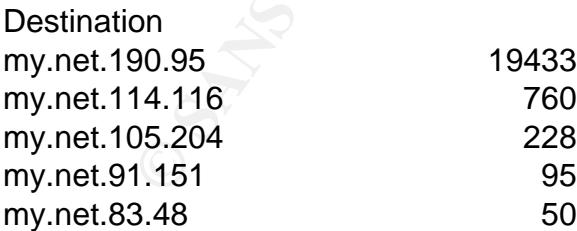

6) The host 130.85.87.70 seems to be extremely active on ports 7674, 22321, and 445. This seems to indicate active reconnaissance with a high level of activity as shown in the tables below by the large number of destination IP addresses when compared to the small number of source addresses.

<sup>4</sup> http://www.seifried.org/security/ports/6000/6667.html

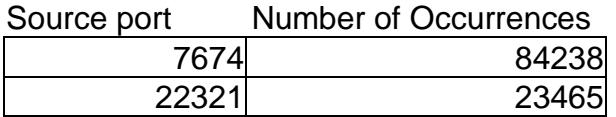

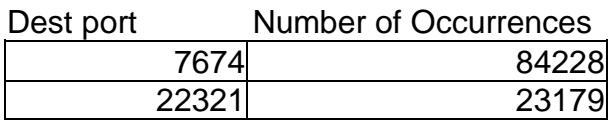

Unique destination IP addresses 34627 Unique source IP addresses 53

7) The host at 130.85.97.160 is shown to have a lot of activity. Out of 65605 entries in the scan logs, 65170 were scanning to TCP port 17300 which would seem to indicate that the host may have been compromised by the Kuang2TheVirus.<sup>5</sup>

8) The host at 130.85.153.223 has a high level of activity on UDP port 6257 which is common to the P2P file sharing program WinMX. $<sup>6</sup>$ </sup>

9) The host at 130.85.218.90 has a high amount of traffic to UDP port 41170 which indicate the P2P file sharing program Blubster.

marriance code rice made. The behavior and and nect exhibite, to to compet to a<br>high number of hosts on port 80. Out of 53309 connections in the scans file 10) The host at 130.85.97.41 could possibly be a proxy server or may be infected with the Code Red virus.<sup>8</sup> The behavior that this host exhibits, is to connect to a made by this host, 53241 were made to port 80 on 43731 unique hosts.

estination IP addresses 34627<br>ource IP addresses 53<br>ost at 130.85.97.160 is shown to have a lot of activity. Out o<br>the scan logs, 65170 were scanning to TCP port 17300 wh<br>ndicate that the host may have been compromised by 11) On host 130.85.70.225, out of a total of 49089 source ports extracted from the scans file, 38948 are from port 5671. Although there were no references to this port found in my research, a thorough capture and analysis of the content of the traffic to and from this host should be done. Bearing in mind it is in the top ten of the Scans file and has a high number of Unique Destination IP Addresses at 25617.

12) 130.85.100.165 is a web server. Specifically, the computer science and electrical engineering web server of University of Maryland, Baltimore County.

13) 130.85.30.4 is a Novell 6 Web server. This explains the unusual ports  $9$ associated with this web servers traffic. On this web server each service is given a different port when there is only one IP address for all the services.

<sup>5</sup> http://vil.mcafee.com/dispVirus.asp?virus\_k=10213

<sup>6</sup> http://lists.insecure.org/lists/firewall-wizards/2001/Sep/0038.html

<sup>7</sup> http://www.blubster.net/php/article.php?sid=25

<sup>8</sup> http://www.cert.org/advisories/CA-2001-19.html

<sup>9</sup> http://www.tek-tips.com/gfaqs.cfm/pid/871/fid/3352

14)130.85.224.134 may be compromised. Possibly by the Sobig.a virus which installs a proxy on a non standard port.<sup>10</sup>

**EXECUTE 2004, AUTHRETIC 2004, AUTHRETIC 2004, AUTHRETIC 2004, AUTHRETIC 2004, AUTHRETIC 2004, AUTHRETIC 2004, AUTHRETIC 2004, AUTHRETIC 2004, AUTHRETIC 2004, AUTHRETIC 2004, AUTHRETIC 2004, AUTHRETIC 2004, AUTHRETIC 2004,** List of Detects The following consist of all alerts that have greater than 1 occurrence. Signature A and A Alerts

| <b>SMB Name Wildcard</b>             | 866729 |
|--------------------------------------|--------|
| CS WEBSERVER - external web traffic  | 63209  |
| MY.NET.30.4 activity                 | 46645  |
| spp_http_decode: IIS Unicode attack  |        |
| detected                             | 21970  |
| [UMBC NIDS IRC Alert] IRC user /kill |        |
| detected, possible trojan.           | 21169  |

<sup>&</sup>lt;sup>10</sup> http://www.derkeiler.com/Mailing-Lists/securityfocus/incidents/2003-04/0112.html

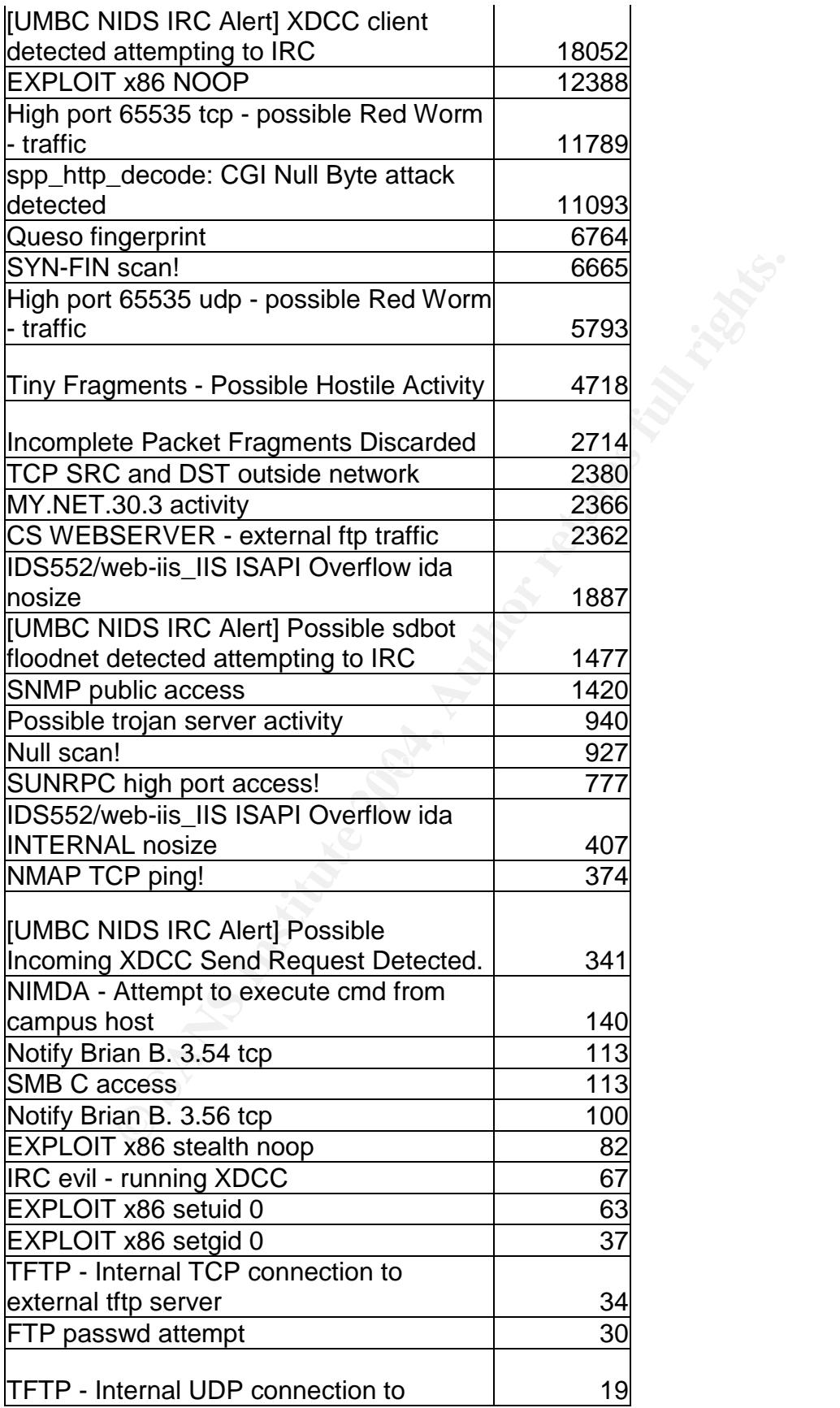

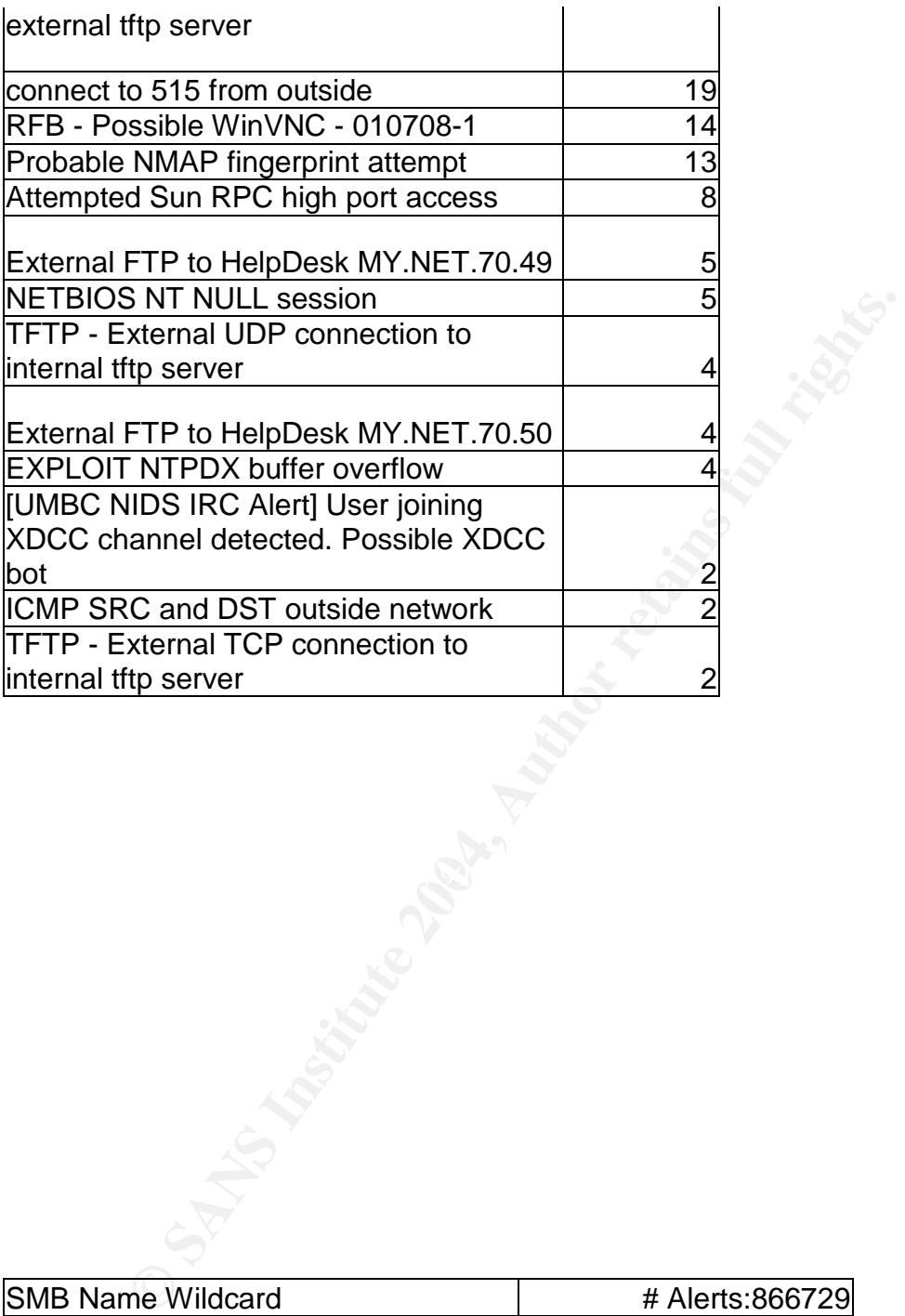

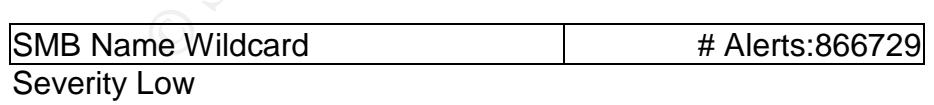

Summary: This is an information gathering attack. It takes advantage of the NetBios name table retrieval query. On a Windows Network, Netbios is used to help resolve workstation names, domains, and users who are currently logged in. As you can see from the following top 5 addresses table, there is a great deal of these coming from outside the network.

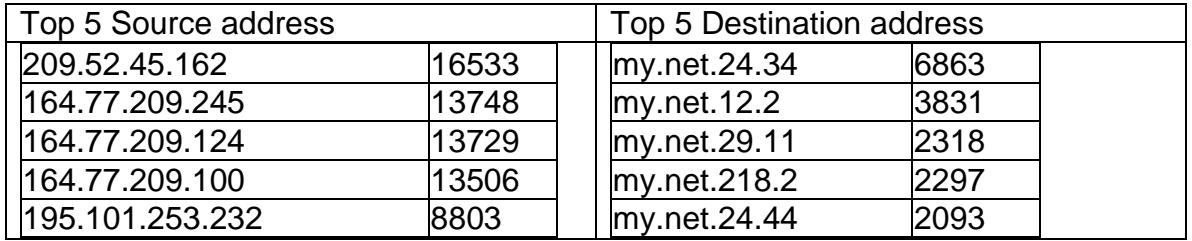

The following Whois id from www.dnsstuff.com for the address with the most alerts.

Country: CANADA

NOTE: More information appears to be available at NET-209-52-45-0-1. TELUS Communications Inc. TELAC-BLK6 (NET-209-52-0-0-1)

209.52.0.0 - 209.52.255.255

RCMP RCMP-CA (NET-209-52-45-0-1)

209.52.45.0 - 209.52.45.255

# ARIN WHOIS database, last updated 2003-06-13 21:05

# Enter ? for additional hints on searching ARIN's WHOIS database

**Correlation** 

http://www.whitehats.com/info/IDS177

**Reprime Second Factor Factor Factor** Factor<br>The whitehats.com intrusion event database entry.

http://www.cert.org/incident\_notes/IN-2000-02.html

A cert advisory that briefly explains how a worm can exploit this vulnerability.

Recommendations

- wing Whois id from <u>www.dnsstuff.com</u> for the address with t<br>CANADA<br>CANADA<br>Communications appears to be available at NET-209-52-45-4<br>Communications Inc. TELAC-BLK6 (NET-209-52-0-0-1)<br>209.52.0.0 209.52-45-55<br>CMP-CA (NET-2 1) An ingress and egress filter should be set up at the border routers to drop incoming or outgoing NetBios packets with a destination port of 137 and 445.
- 2) A firewall should be setup to drop incoming or outgoing NetBios packets with a destination port of 137 and 445.

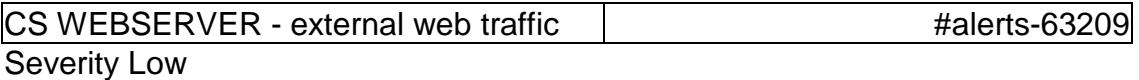

Summary: This seems to be normal web traffic destined for the Computer Science Web server at 130.85.100.165. There are 63209 references to this alert which seems to be in place, not for intrusion detection, but possibly for some type of logging of external web traffic. Below are the top 5 visitors and the number of times visited. The top user is most likely a search bot for Alta Vista to catalog the site for their search engine as referenced in the whois below..

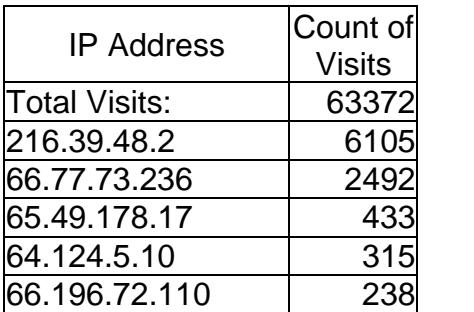

The following Whois id from www.dnsstuff.com for the address with the most alerts.

Country: UNITED STATES

NOTE: More information appears to be available at <u>OA36-ARIN</u>.

ted. The top user is most likely a search bot for Alta Vista to<br>eir search engine as referenced in the whois below..<br>
ddress<br>
S.2 63372<br>
5.2 63372<br>
5.2 63372<br>
7.4 433<br>
1.10 3315<br>
2.110 238<br>
wing Whois id from www.dnsstuff. OrgName: AltaVista Company OrgID: ALTAVI-1 Address: 1070 Arastradero Rd City: Palo Alto StateProv: CA PostalCode: 94304 Country: US

NetRange: 216.39.48.0 - 216.39.63.255 CIDR: 216.39.48.0/20 NetName: NETBLK-INTERNET-BLK-1-AV NetHandle: NET-216-39-48-0-1 Parent: NET-216-0-0-0-0 NetType: Direct Assignment NameServer: NS1.ALTAVISTA.COM NameServer: NS2.ALTAVISTA.COM NameServer: NS3.ALTAVISTA.COM Comment: RegDate: 2002-09-09

Updated: 2002-09-09

TechHandle: OA36-ARIN TechName: ALtaVista, Operations TechPhone: +1-650-320-7700 TechEmail: netops@av.com

OrgAbuseHandle: ABUSE129-ARIN OrgAbuseName: Abuse OrgAbusePhone: +1-650-320-7700 OrgAbuseEmail: abuse@av.com

eName: Abuse<br>
ePhone: +1-650-320-7700<br>
eEmail: abuse@av.com<br>
Handle: OA36-ARIN<br>
Name: ALtaVista, Operations<br>
Phone: +1-650-320-7700<br>
Email: netops@av.com<br>
VHOIS database, last updated 2003-06-14 21:05<br>
for additional hints OrgTechHandle: OA36-ARIN OrgTechName: ALtaVista, Operations OrgTechPhone: +1-650-320-7700 OrgTechEmail: netops@av.com

# ARIN WHOIS database, last updated 2003-06-14 21:05 # Enter ? for additional hints on searching ARIN's WHOIS database

**Correlation** http://www.giac.org/practical/Stan\_Hoffman\_GCIA.doc

http://www.giac.org/practical/Scott\_Baird\_GCIA.doc

Recommendations

This does not seem to a threat at this time. No further action needs to be taken.

#### Severity Low

c and services. Below are the top 5 visitors and the unmber<br>he whois search of the top 5 seem to indicate that these are<br>tater Maryland and Virginia area accessing Novell iFolder. <br>
Lin the top 5 seems to be reporting the Summary: This seems to be normal web traffic destined for the Novell internal Web server at 130.85.30.4. These alerts, as with the previous web server, seem to be in place, not for intrusion detection, but possibly for some type of logging of web traffic and services. Below are the top 5 visitors and the number of times visited. The whois search of the top 5 seem to indicate that these are home users in the greater Maryland and Virginia area accessing Novell iFolder. However the number 1 in the top 5 seems to be reporting the IP address as 68.49.35.0. Upon further analysis, it becomes evident that the ports this non address is accessing, are usually used by Novell for different services.

Top 5 Users

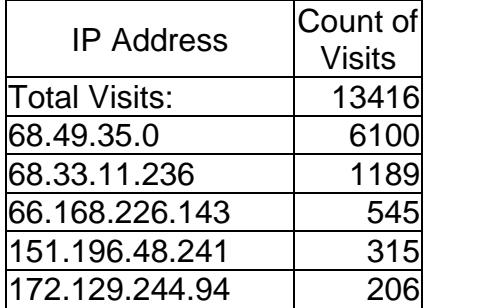

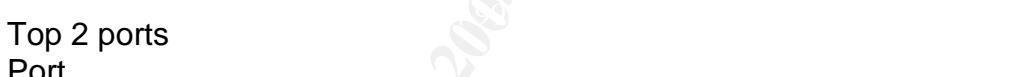

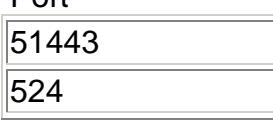

### From Novells Website

11:

'The default port number for NetWare Enterprise Server is 80 for HTTP and 443 for HTTPS. If

you have NetWare Enterprise Server installed, by default the Apache Web Server will get port 51080 for HTTP and 51443 for HTTPS'

#### 12:

TCP 524 - NCP Requests - Source port will be a high port (1024-65535) UDP 524 - NCP for time synchronization - Source port will be a high port

<sup>11</sup> http://support.novell.com/servlet/tidfinder/2963227

<sup>&</sup>lt;sup>12</sup> http://www.novell.com/coolsolutions/netware/features/a\_ports\_nw5\_nw.html

The following Whois id from www.dnsstuff.com for the address with the most alerts.

Country: UNITED STATES

NOTE: More information appears to be available at NET-68-48-0-0-1.

Comcast Cable Communications, Inc. JUMPSTART-1 (NET-68-32-0-0-1) 68.32.0.0 - 68.63.255.255 Comcast Cable Communications, Inc. DC-3 (NET-68-48-0-0-1) 68.48.0.0 - 68.49.255.255

# ARIN WHOIS database, last updated 2003-06-14 21:05 # Enter ? for additional hints on searching ARIN's WHOIS database.

Correlation:

http://www.novell.com/products/ifolder/

http://www.novell.com/coolsolutions/netware/features/a\_ports\_nw5\_nw.html

#### Recommendations:

Cable Communications, Inc. JUMPSTART-1 (NET-68-32-0<br>
68.32.0.0 - 68.63.255.255<br>
Cable Communications, Inc. DC-3 (NET-68-48-0-0-1)<br>
68.48.0.0 - 68.49.255.255<br>
VHOIS database, last updated 2003-06-14 21:05<br>
for additional hi Although this does not seem to be a threat at this time. Action needs to be taken to explore the reason behind the ip address in the logs that ends with a zero. This may be a function of Novell services, however if that is the case, then this needs to be verified and documented and a procedure put in to place to identify these users.

Summary: This attack is done by manipulation of URL encoding. By using escape and Unicode characters it is possible to have the request misinterpreted by the server and allow unauthorized access. When Snort runs this input through the HTTP\_DECODE preprocessor, the decoded result is then matched against the signatures. This creates a lot of false positive and as per the Snort fag<sup>13</sup> "Your own internal users normal surfing can trigger these alerts in the Preprocessor" There were a total of 759 unique IP addresses that triggered this alert.

This alert is generally known to have a lot of false positives<sup>14</sup>. With UNICODE, there could be multiple representations of a single character. With this in mind and all the different URL's requested, it is easy to see how a legitimate web server request could be mistaken for an alert trigger. The more granular the IDS rule, there more of a chance that an actual attack may get by and the more broad based the rule will mean many more false positives.

The table that follows contains the top 5 IP addresses that caused these alerts. Note that they are all internal hosts. The number 1 destination whois lookup follows the table:

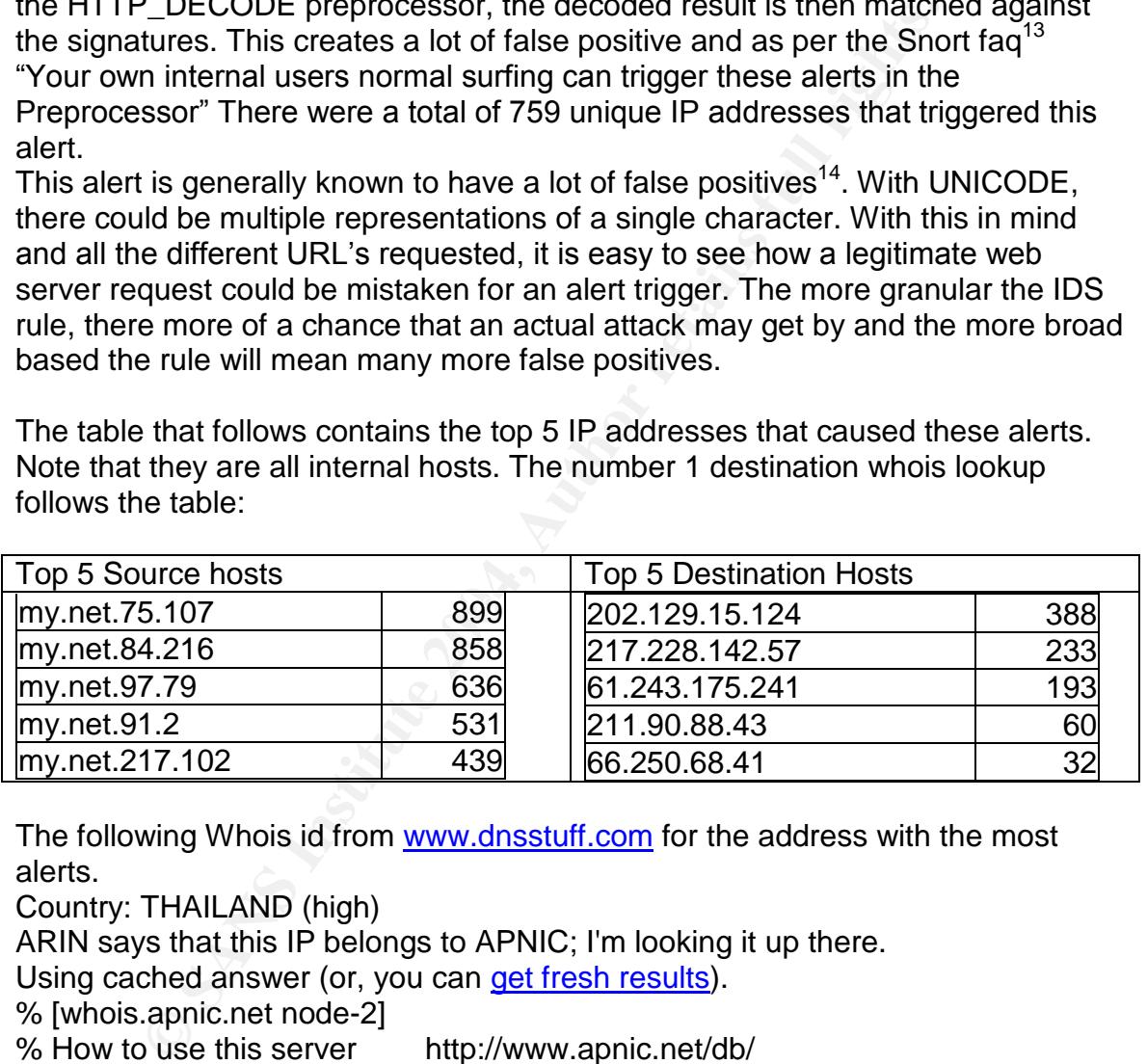

The following Whois id from www.dnsstuff.com for the address with the most alerts.

Country: THAILAND (high)

ARIN says that this IP belongs to APNIC; I'm looking it up there.

Using cached answer (or, you can get fresh results).

% [whois.apnic.net node-2]

% How to use this server http://www.apnic.net/db/

% Whois data copyright terms http://www.apnic.net/db/dbcopyright.html

inetnum: 202.129.0.0 - 202.129.31.255

netname: CAT

descr: Communication Authority of Thailand, CAT

descr: International Telecommunications Service Provider

<sup>13</sup> http://www.snort.org/docs/FAQ.txt

<sup>&</sup>lt;sup>14</sup> http://www.mcabee.org/lists/snort-users/May-01/msg00691.html

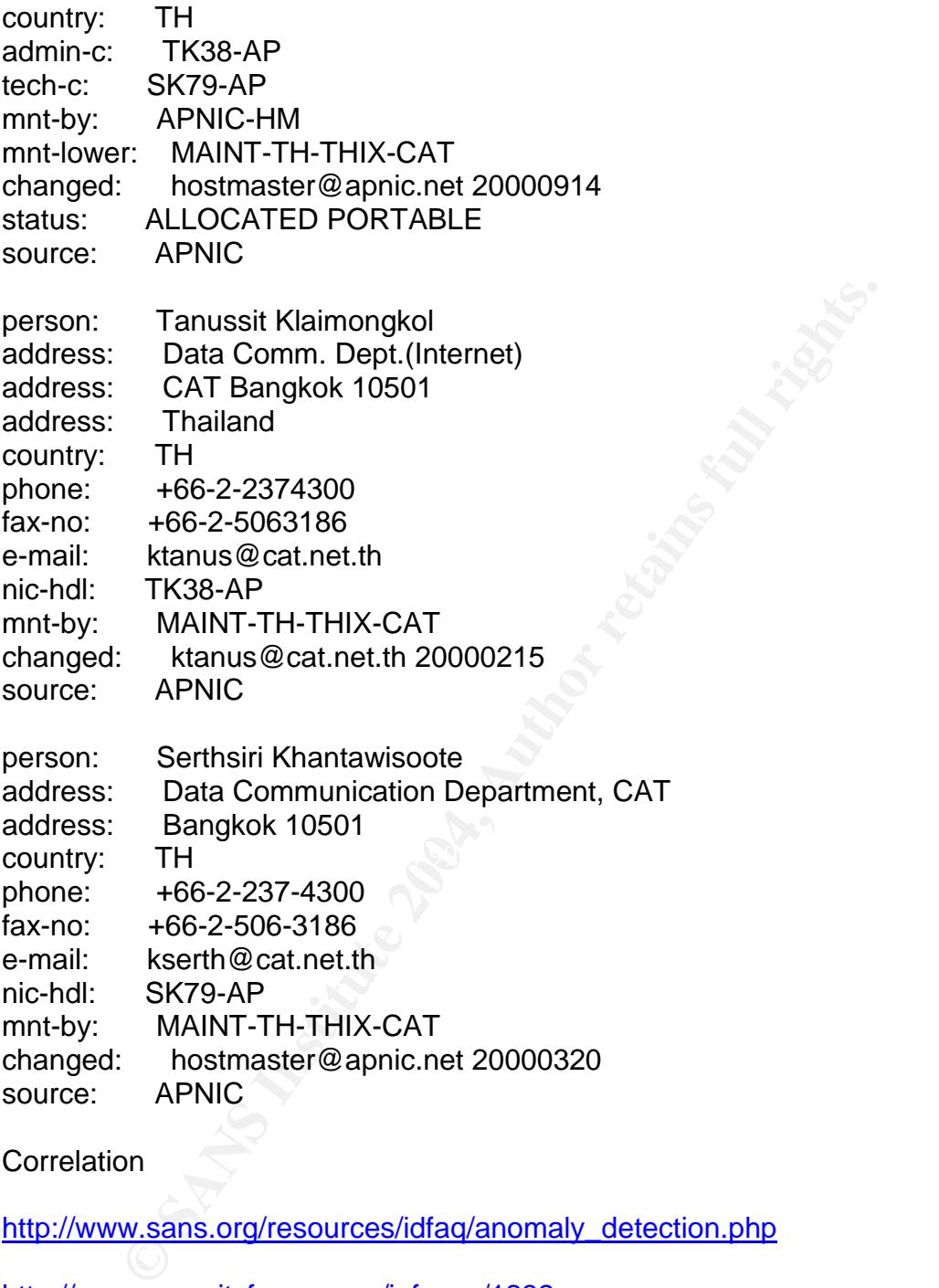

#### **Correlation**

http://www.sans.org/resources/idfaq/anomaly\_detection.php

http://www.securityfocus.com/infocus/1232

#### Recommendations:

- 1) All vulnerable web servers should be patched.
- 2) Consider a reverse proxy that translates all web requests to ascii and runs the through a content filter for easier identification and another layer of security. Defense in depth.

#### Severity High

Summary: This seems to be a denial of service attack possibly emanating from a trojaned host. Usually /kill command removes a person from an IRC server. However, that person can come back on. Usually this command comes from the server operators. However it has been noted that:<sup>15</sup>

> "With the advent of auto-reconnecting clients KILL is almost totally worthless as a tool for punishment. More effective methods to deal with obnoxious people are the IGNORE, KICK and various MODE's on channels, such as  $+i$  and  $+b$ ."

The biggest offender here triggering these alerts by far is 66.207.164.23 and the address receiving most of this traffic is my.net.190.95 as evidenced in the following table. If this is a legitimate IRC channel, it may be receiving spoofed packets, as there seems to be no traffic coming from MY.NET.190.95 to 66.207.164.23.

Top 5 Source and Destination addresses from this alert

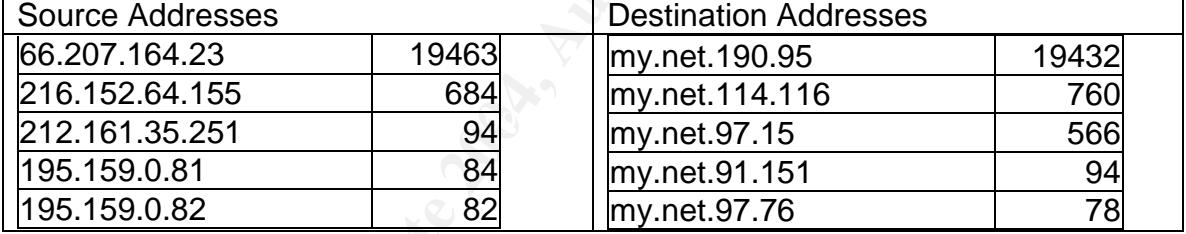

The following Whois id from www.dnsstuff.com for the address with the most alerts.

that person can come back on. Usually this command come<br>
erators. However it has been noted that:<sup>15</sup><br>
With the advent of auto-reconnecting clients KILL is almost<br>
totally worthless as a tool for punishment. More effective Country: UNITED STATES NOTE: More information appears to be available at JM3108-ARIN. Using cached answer (or, you can get fresh results). OrgName: ColoGuys OrgID: CLGY Address: 8101 Chapin Road City: Fort Worth StateProv: TX PostalCode: 76116 Country: US NetRange: 66.207.160.0 - 66.207.175.255 CIDR: 66.207.160.0/20 NetName: COLOGUYS-1

<sup>15</sup> http://vorlon.ces.cwru.edu/~tyger/irctalk/irc3.html

NetHandle: NET-66-207-160-0-1 Parent: NET-66-0-0-0-0 NetType: Direct Allocation NameServer: NS1.COLOGUYS.COM NameServer: NS2.COLOGUYS.COM NameServer: NS3.COLOGUYS.COM Comment: ADDRESSES WITHIN THIS BLOCK ARE NON-PORTABLE RegDate: 2001-12-20 Updated: 2001-12-27

TechHandle: JM3108-ARIN TechName: Montroll, Jon TechPhone: +1-817-560-0305 TechEmail: Noc@cologuys.com

2001-12-2/<br>
dle: <u>JM3108-ARIN</u><br>
e: Montroll, Jon<br>
e: Montroll, Jon<br>
e: Montroll, Jon<br>
ail: Noc@cologuys.com<br>
VHOIS database, last updated 2003-06-11 21:05<br>
for additional hints on searching ARIN's WHOIS<br>
on<br>
w.valinor.sorc # ARIN WHOIS database, last updated 2003-06-11 21:05 # Enter ? for additional hints on searching ARIN's WHOIS **Correlation** 

http://www.valinor.sorcery.net/docs/rfc2812/3.7.1-kill-message.html

http://www.edge-zone.net/irc/bots.html

http://www.russonline.net/tonikgin/EduHacking.html

Recommendations

- 1) Stop all traffic from 66.207.164.23 at the border routers.
- 2) Stop all traffic from 66.207.164.23 at the firewalls.
- 3) Alert the admin of 66.207.164.23 to a possible compromised system and send cleaned logs as validation.

# [UMBC NIDS IRC Alert] XDCC client detected attempting to IRC #Alerts-18052 Severity Medium

Summary: XDCC is a file transfer mechanism that lets users download predetermined files from a IRC user or bot. The clients main purpose is to monitor file-sharing channels for XDCC offers. The interface can be similar to other file-sharing programs such as WinMX and KaZZa. However, the **XDCC** client will only monitor XDCC offers made in IRC channels. The software that these clients can download should be considered suspect. They can be trojanized versions of software and some of the XDCC clients themselves are known to be trojanized.

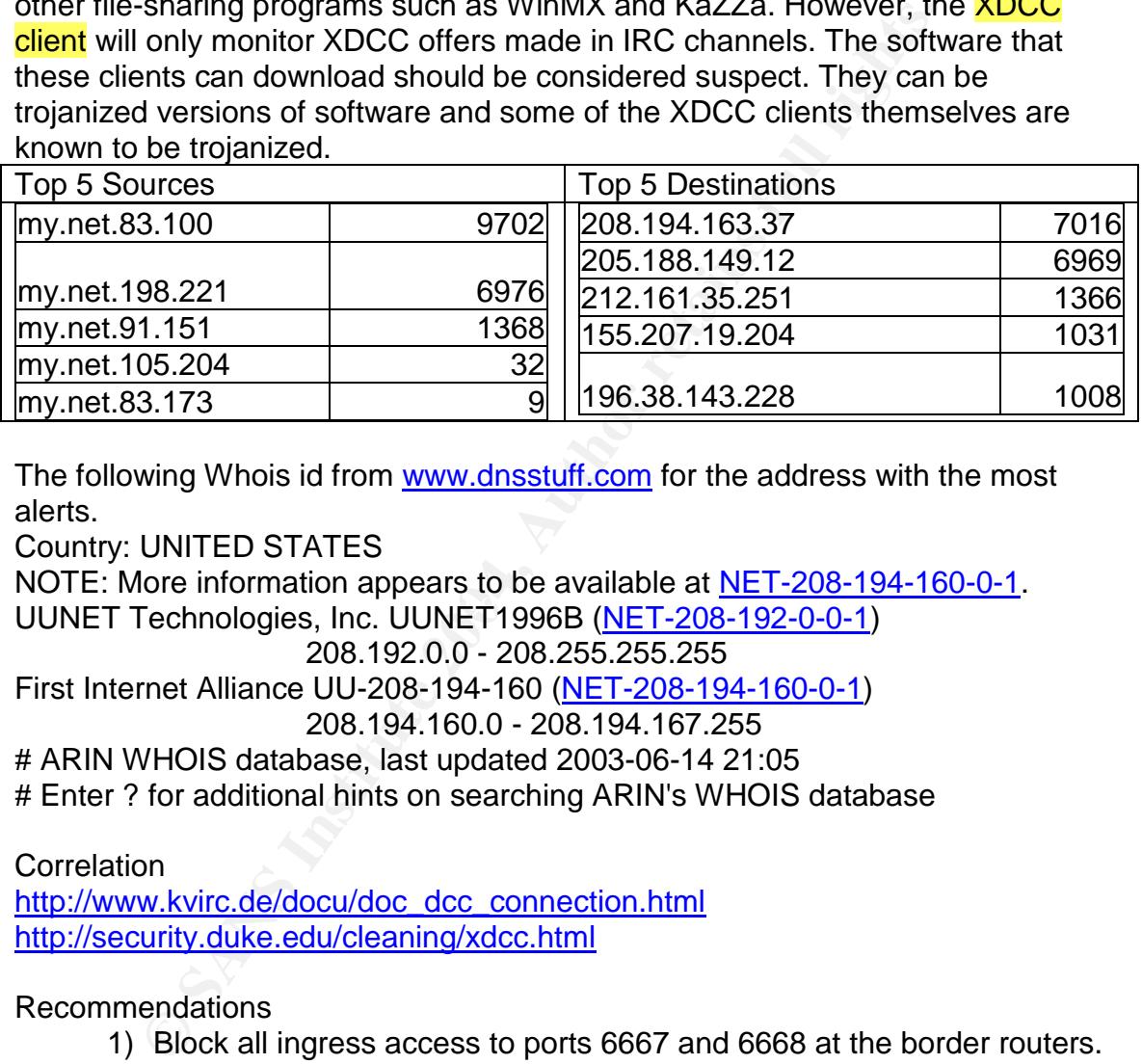

The following Whois id from www.dnsstuff.com for the address with the most alerts.

Country: UNITED STATES

UUNET Technologies, Inc. UUNET1996B (NET-208-192-0-0-1) NOTE: More information appears to be available at NET-208-194-160-0-1.

208.192.0.0 - 208.255.255.255

First Internet Alliance UU-208-194-160 (NET-208-194-160-0-1) 208.194.160.0 - 208.194.167.255

# ARIN WHOIS database, last updated 2003-06-14 21:05

# Enter ? for additional hints on searching ARIN's WHOIS database

**Correlation** 

http://www.kvirc.de/docu/doc\_dcc\_connection.html http://security.duke.edu/cleaning/xdcc.html

Recommendations

- 1) Block all ingress access to ports 6667 and 6668 at the border routers.
- 2) Block all incoming access to ports 6667 and 6668 at the firewall.
- 3) Evaluate the top 5 internal hosts for compromise and illegal software

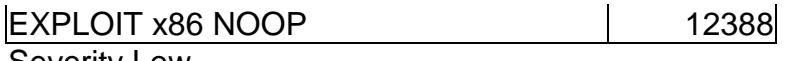

Severity Low

Summary: This type of an attack tries to take advantage of services that may be coded in an unsafe, no error checking manner. When that service receives data it cannot handle, usually crafted packets padded until the buffer overflows and runs shellcode<sup>16</sup>, This is done by overwriting the return address, and putting the address of another memory segment in and execute our code there. This alert creates a lot of false positive.<sup>17</sup>

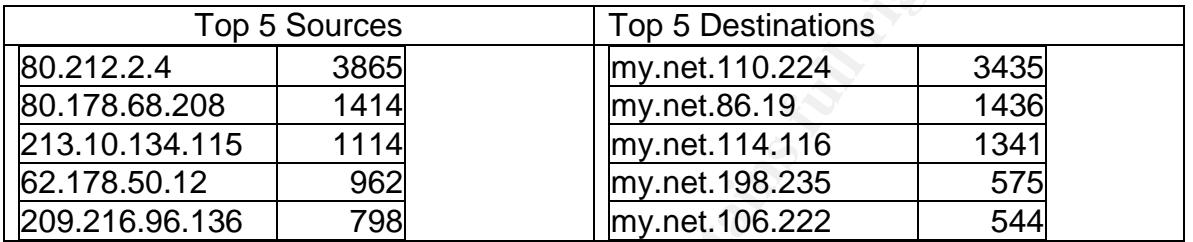

The following Whois id from www.dnsstuff.com for the address with the most alerts, 80.212.2.4.

% Nights restricted by copyright.<br>% See http://www.ripe.net/ripencc/pub-services/db/copyright.html  $in$   $\text{min:}$   $\begin{array}{c} 80.212.0.0 & \text{80} \ 212.2 & \text{80} \end{array}$ 

|                                                                                                    |                                                                                                    | address of another memory segment in and execute our code there.                                                                                                    |             |
|----------------------------------------------------------------------------------------------------|----------------------------------------------------------------------------------------------------|----------------------------------------------------------------------------------------------------|-------------|
| creates a lot of false positive. <sup>17</sup>                                                                                                    |                                                                                                    |                                                                                                    |             |
|                                                                                                    | <b>Top 5 Sources</b>                                                                                                    | <b>Top 5 Destinations</b>                                                                                                    |             |
| 80.212.2.4                                                                                                    | 3865                                                                                                    | my.net.110.224                                                                                                    | $\tilde{c}$ |
| 80.178.68.208                                                                                                    | 1414                                                                                                    | my.net.86.19                                                                                                    | 1           |
| 213.10.134.115                                                                                                    | 1114                                                                                                    | my.net.114.116                                                                                                    | 1           |
| 62.178.50.12                                                                                                    | 962                                                                                                    | my.net.198.235                                                                                                    |             |
| 209.216.96.136                                                                                                    | 798                                                                                                    | my.net.106.222                                                                                                    |             |
| alerts, 80.212.2.4.<br><b>Country: NORWAY</b><br>% This is the RIPE Whois server.<br>% The objects are in RPSL format.<br>$\%$<br>% Rights restricted by copyright.<br>inetnum:<br>netname:<br>descr:<br><b>NO</b><br>country:<br>admin-c:<br>tech-c:<br><b>TRR5-RIPE</b><br><b>TBS-RIPE</b><br>tech-c:<br>status:<br>remarks:<br>remarks: | 80.212.0.0 - 80.212.255.255<br>NO-NEXTRA-ADSL-1<br><b>Telenor Business Solution AS</b><br>SI217-RIPE<br><b>ASSIGNED PA</b> | The following Whois id from www.dnsstuff.com for the address with t<br>% See http://www.ripe.net/ripencc/pub-services/db/copyright.html<br>- For abuse matters, mailto: abuse@telenor.net - - - |             |
| remarks:                                                                                                    |                                                                                                    |                                                                                                    |             |
| notify:                                                                                                    | ripe-contacts@telenor.net                                                                                                  |                                                                                                    |             |
| mnt-by:                                                                                                    | <b>AS8210-MNT</b>                                                                                                    |                                                                                                    |             |
| mnt-lower:                                                                                                    | <b>AS8210-MNT</b>                                                                                                    |                                                                                                    |             |
| mnt-routes: AS8210-MNT                                                                                                    |                                                                                                    |                                                                                                    |             |
| changed:                                                                                                    | thk@nextra.com 20020102                                                                                                    |                                                                                                    |             |
| changed:                                                                                                    | thk@nextra.com 20020325                                                                                                    |                                                                                                    |             |

<sup>16</sup> http://www.enderunix.org/docs/en/sc-en.txt

<sup>&</sup>lt;sup>17</sup> http://www.snort.org/snort-db/sid.html?id=648

AS8210-MN1<br>
hso@nextra.com 20020214<br>
RIPE<br>
Telenor Routing Registry<br>
Telenor Business Solutions AS<br>
Snaroeyveien 30<br>
N-1331 Fornebu<br>
Norway<br>
+47 22 77 19 10<br>
+47 22 77 19 10<br>
as-guardian@telenor.net<br>
HSO3-RIPE<br>
HSO3-RIPE<br> notify: as-guardian@telenor.net end=0.5 A169 455 8988 898 898 45. changed: thk@telenor.net 20020814 changed: thk@telenor.net 20030401 source: RIPE route: 80.212.0.0/17 descr: TELENOR-INTERNET descr: Nextra, Postboks 393 - Skoyen, N-0212 Oslo, Norway origin: AS2119 mnt-by: AS8210-MNT changed: hso@nextra.com 20020214 source: RIPE role: Telenor Routing Registry address: Telenor Business Solutions AS address: Snaroeyveien 30 address: N-1331 Fornebu address: Norway phone: +47 22 77 19 00 fax-no: +47 22 77 19 10 e-mail: as-guardian@telenor.net admin-c: HSO3-RIPE tech-c: HSO3-RIPE tech-c: TNA4-RIPE tech-c: DF344-RIPE tech-c: THK-RIPE nic-hdl: TRR5-RIPE mnt-by: AS8210-MNT changed: thk@nextel.no 19990119 changed: tna@nextel.no 19991012 changed: tna@nextel.no 19991027 changed: thk@nextra.com 20000411 changed: tna@nextra.com 20000516 changed: tna@nextra.com 20020610 changed: tna@telenor.net 20020730 changed: tna@telenor.net 20020731 source: RIPE role: TBS AS - Customer Internet Access address: **C** Telenor Business Solutions AS address: N-1331 Fornebu address: Norway phone: +47 67 89 00 00 e-mail: ia-tech@telenor.net admin-c: RG737-RIPE tech-c: EAO-RIPE nic-hdl: TBS-RIPE remarks: ------------------------

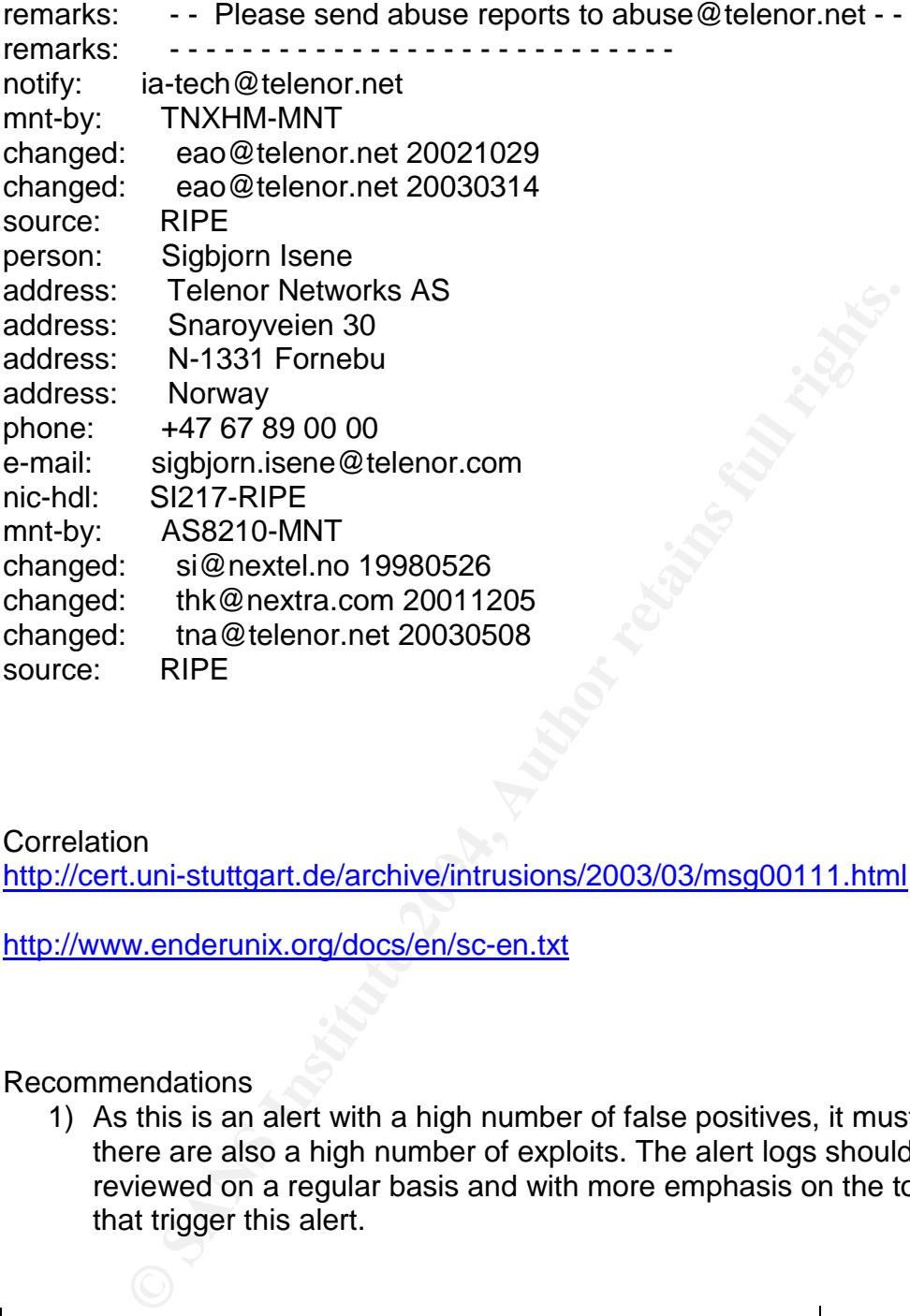

**Correlation** 

http://cert.uni-stuttgart.de/archive/intrusions/2003/03/msg00111.html

http://www.enderunix.org/docs/en/sc-en.txt

Recommendations

1) As this is an alert with a high number of false positives, it must be said that there are also a high number of exploits. The alert logs should be reviewed on a regular basis and with more emphasis on the top 5 hosts that trigger this alert.

 $|$ High port 65535 tcp - possible Red Worm - traffic  $\parallel$  #Alerts-11789 Severity High

Summary: According to CERT<sup>18</sup> :

<sup>18</sup> http://www.cert.org/advisories/CA-2001-23.html

"The "Code Red" worm is malicious self-propagating code that exploits Microsoft Internet Information Server (IIS)-enabled systems susceptible to the vulnerability described in CA-2001-13 Buffer Overflow In IIS Indexing Service DLL. Its activity on a compromised machine is time sensitive; different activity occurs based on the date (day of the month) of the system clock. The CERT/CC is aware of at least two major variants of the worm, each of which exhibits the following pattern of behavior:"

Propagation mode (from the 1st - 19th of the month): The infected host will attempt to connect to TCP port 80 of randomly chosen IP addresses in order to further propagate the worm. Depending on the configuration of the host that receives this request, there are varied consequences

Flood mode (from the 20th - 27th of the month): A packet-flooding denial-ofservice attack will be launched against a specific IP address embedded in the code.

Termination (after the 27th day): The worm remains in memory but is otherwise inactive.

From the following tables, it becomes evident that we have unusual activity involving the same 2 internal hosts and 3 external hosts in both of the top 5 lists.

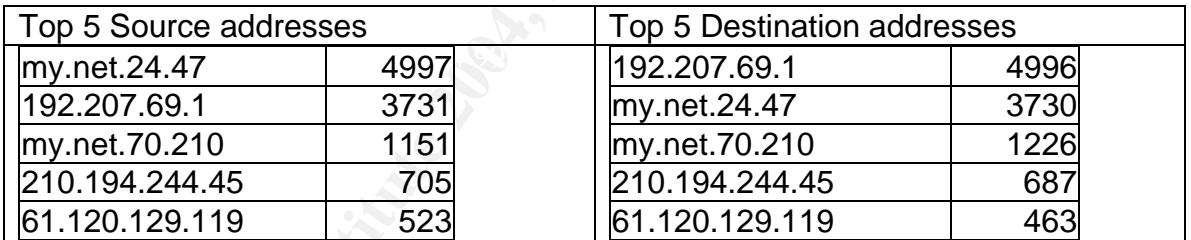

ion mode (from the 1st - 19th of the month): The infected has<br>o connect to TCP port 80 of randomly chosen IP addresses<br>opagate the worm. Depending on the configuration of the his<br>request, there are varied consequences<br>de ( The following Whois id from www.dnsstuff.com for the external address with the most alerts. Country: UNITED STATES NOTE: More information appears to be available at **DA754-ARIN**. OrgName: MacNeal-Schwendler Corp. OrgID: MACNEA Address: 815 Colorado Blvd. City: Los Angeles StateProv: CA PostalCode: 90041 Country: US NetRange: 192.207.69.0 - 192.207.72.255 CIDR: 192.207.69.0/24, 192.207.70.0/23, 192.207.72.0/24 NetName: NETBLK-MACSCH NetHandle: NET-192-207-69-0-1

Parent: NET-192-0-0-0-0 NetType: Direct Assignment NameServer: ZANGARRA.MACSCH.COM NameServer: NS2.MSCSOFTWARE.COM Comment: RegDate: 1992-08-20 Updated: 2001-09-18 TechHandle: DA754-ARIN TechName: Dns Admins, Dns TechPhone: +1-714-445-3169 TechEmail: dns.admins@mscsoftware.com

# ARIN WHOIS database, last updated 2003-06-15 21:05 # Enter ? for additional hints on searching ARIN's WHOIS database.

**Correlation** 

http://www.cert.org/advisories/CA-2001-23.html

http://www.microsoft.com/technet/treeview/default.asp?url=/technet/security/bulle tin/MS01-033.asp

Recommendations

- 1) Take suspected systems offline until they can be cleaned and patched.
- **ie:** Uns Admins, Uns<br>
ne: +1-714-445-3169<br>
ail: dns.admins@mscsoftware.com<br>
VHOIS database, last updated 2003-06-15 21:05<br>
for additional hints on searching ARIN's WHOIS database.<br>
<br> **O SANS INTERT COMPLANS INTERT CONSECT** 2) Patch all vulnerable systems to avoid further compromises. Windows NT version 4.0: http://www.microsoft.com/Downloads/Release.asp?ReleaseID=30833 Windows 2000 Professional, Server and Advanced Server: http://www.microsoft.com/Downloads/Release.asp?ReleaseID=30800

3) The perimeter firewall should have a low threshold of traffic coming from port 65535 with proper alerts when that threshold is exceeded.

Summary: This attack is done by manipulation of URL encoding. By using escape and Unicode characters it is possible to have the request misinterpreted by the server and allow unauthorized access. When Snort runs this input through the HTTP\_DECODE preprocessor, the decoded result is then matched against the signatures. This creates a lot of false positive and as per the Snort fag<sup>19</sup> "Your own internal users normal surfing can trigger these alerts in the Preprocessor"

The table that follows contains the top 5 IP addresses that caused these alerts. Note that they are all internal hosts going to external servers. The number 1 destination whois lookup follows the table:

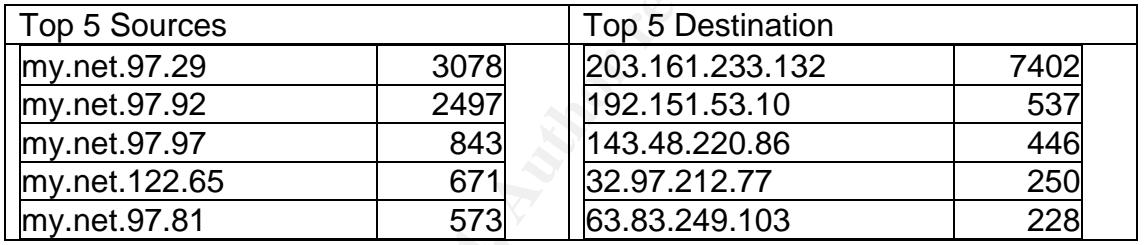

The following Whois id from www.dnsstuff.com for the address with the most alerts.

Country: HONG KONG

OLOUP preprocessor, the accode result is then matchman<br>
tures. This creates a lot of false positive and as per the Snc<br>
niternal users normal surfing can trigger these alerts in the<br>
ssor"<br>
able that follows contains the t ARIN says that this IP belongs to APNIC; I'm looking it up there. Using cached answer (or, you can get fresh results). % [whois.apnic.net node-1] % How to use this server http://www.apnic.net/db/ % Whois data copyright terms http://www.apnic.net/db/dbcopyright.html inetnum: 203.161.224.0 - 203.161.255.255 netname: ILINK descr: *iLink.net Limited* descr: Facility Management, Hong Kong country: HK admin-c: OO4-AP tech-c: OO4-AP mnt-by: APNIC-HM mnt-lower: MAINT-HK-ILINK changed: hostmaster@apnic.net 20000112

<sup>19</sup> http://www.snort.org/docs/FAQ.txt

**EB2-31231588**<br> **COMPARE 12212888**<br> **COMPARE 12212888**<br> **COMPARE 12212888**<br> **COMPARE 12212888**<br> **COMPARE 12212888**<br> **APNIC**<br> **DOMPARE 12213898**<br> **APNIC**<br> **DOMPARE 122130**<br> **APNIC**<br> **ON**<br> **W.giac.org/practical/GCIA/Doug Kit** status: ALLOCATED PORTABLE source: APNIC person: operator operator address: 56/F The Center, address: 99 Queen's Road Central, address: Hongkong country: HK phone: +852-31231588 fax-no: +852-22182288 e-mail: ipadmin@ilink.net nic-hdl: OO4-AP mnt-by: MAINT-HK-ILINK changed: ipadmin@ilink.net 19991230 source: APNIC

**Correlation** 

http://www.giac.org/practical/GCIA/Doug\_Kite\_GCIA.pdf

http://www.giac.org/practical/GCIA/Brian\_Coyle\_GCIA.pdf

http://www.technicalinfo.net/papers/URLEmbeddedAttacks.html

Recommendations

1) All vulnerable web servers should be patched.

2) Consider a reverse proxy that translates all web requests to ascii and runs the through a content filter for easier identification and another layer of security. Defense in depth.

Queso fingerprint  $\vert$  #Alerts=6764

Severity Low

Summary: OS fingerprinting<sup>20</sup> is generally done for reconnaissance to identify the OS so that further exploits can be attempted. While generally not of a high

<sup>&</sup>lt;sup>20</sup> http://www.insecure.org/nmap/nmap-fingerprinting-article.txt

severity, it does indicate active targeting and hosts perpetrating this should be identified and reported.

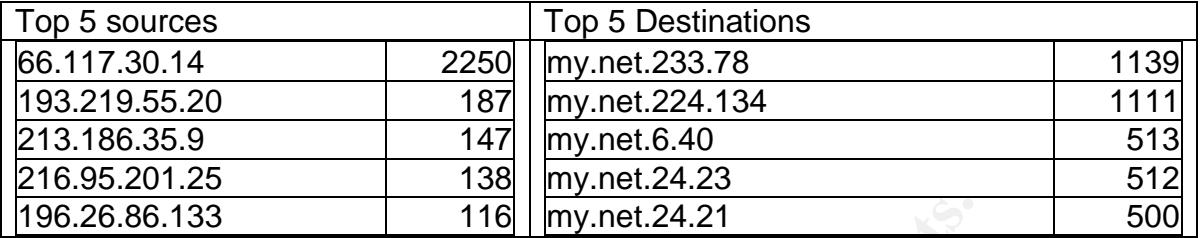

The following Whois id from www.dnsstuff.com for the address with the most alerts.

Country: UNITED STATES

NOTE: More information appears to be available at **HOSTM44-ARIN**.

 $\text{Covivity:} \quad \text{CO}$ OrgName: New Horizon Collocations OrgID: NHC-34 Address: 603 Wilshire Address: Suite 911 City: Los Angeles StateProv: CA PostalCode: 90017 Country: US

**EXECTS INSTERT 115**<br> **EXECTS INTED STATES**<br>
DON THE DISTATES<br>
DON THE DISTANT ESTS<br>
SET AND MORE INTERTAIN CONTINUES THE CONTINUES<br>
SHEEP STATES<br>
SHEEP STATES<br>
SHEEP 9017<br>
US<br> **CONT AUTHER CONTINUES**<br>
CONTRES FOR SANGE SH NetRange: 66.117.0.0 - 66.117.31.255 CIDR: 66.117.0.0/19 NetName: NHI-COLO NetHandle: NET-66-117-0-0-1 Parent: NET-66-0-0-0-0 NetType: Direct Allocation NameServer: DNS1.NHISCOLO.COM NameServer: DNS2.NHICOLO.COM Comment: RegDate: 2002-09-30 Updated: 2002-11-11

OrgTechHandle: HOSTM44-ARIN OrgTechName: HOSTMASTER OrgTechPhone: +1-877-322-5188 OrgTechEmail: noc@nhicolo.com

# ARIN WHOIS database, last updated 2003-06-15 21:05 # Enter ? for additional hints on searching ARIN's WHOIS database **Correlation** 

http://www.insecure.org/nmap/nmap-fingerprinting-article.txt

http://www.giac.org/practical/Joe\_Rayford\_GCIA.doc

Recommendations

- 1) Use stateful inspection firewalls.
- **Construction of the Construction Construction of the Construction of the Construction of the Construction of the Construction of the Construction of the Construction of the Construction of the Construction of the Construc** 2) Alter or disable banners of accessible services.

## Top Ten Of Each Group

Src

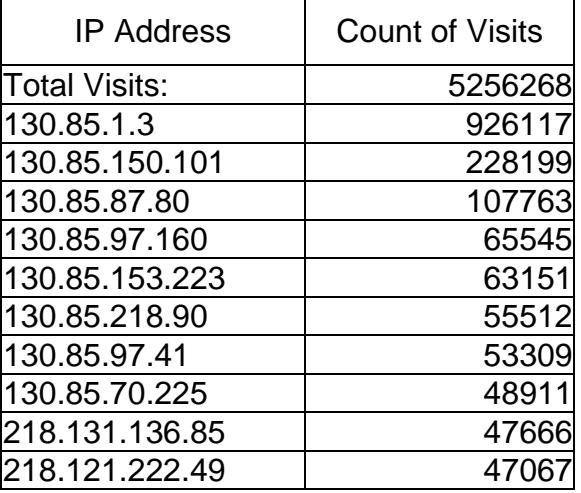

#### Dst

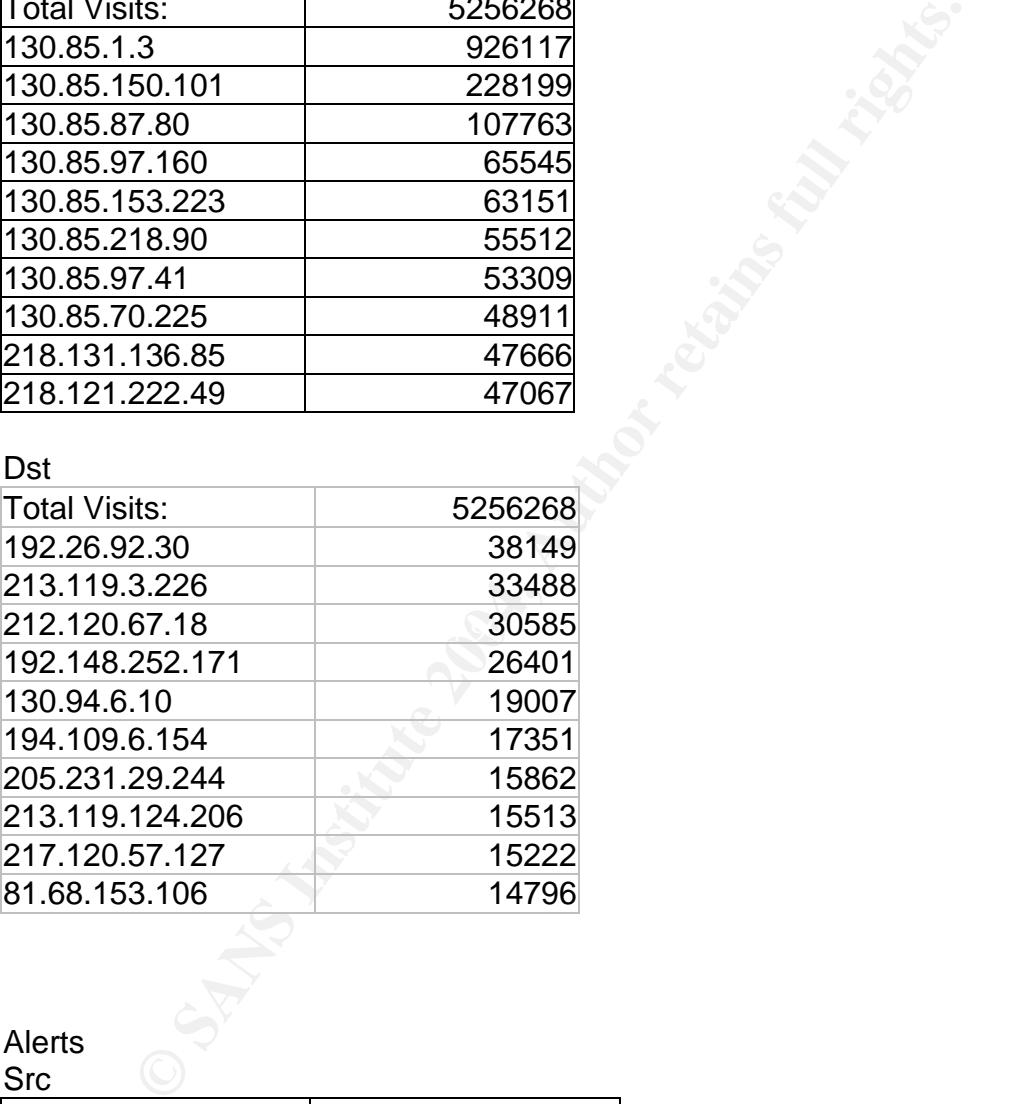

## Alerts

Src

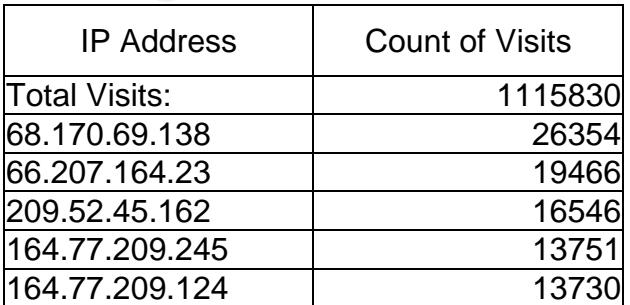

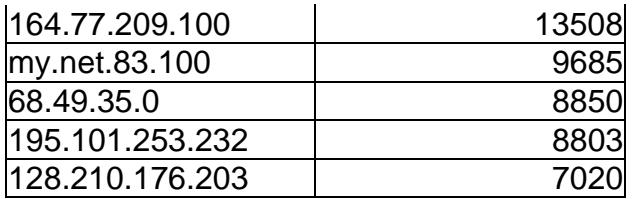

#### Dst

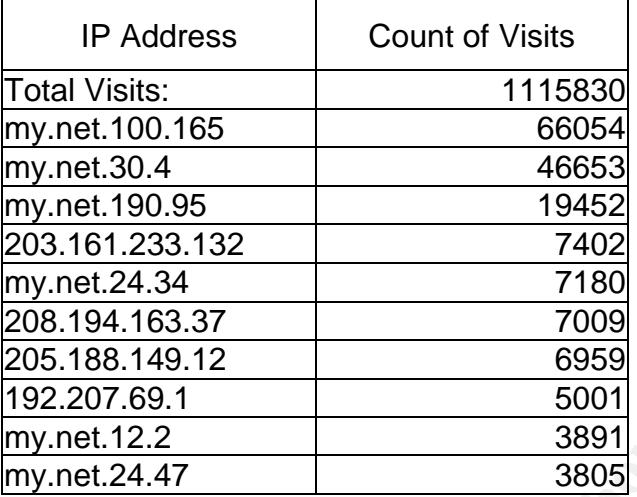

## OOS

## Src

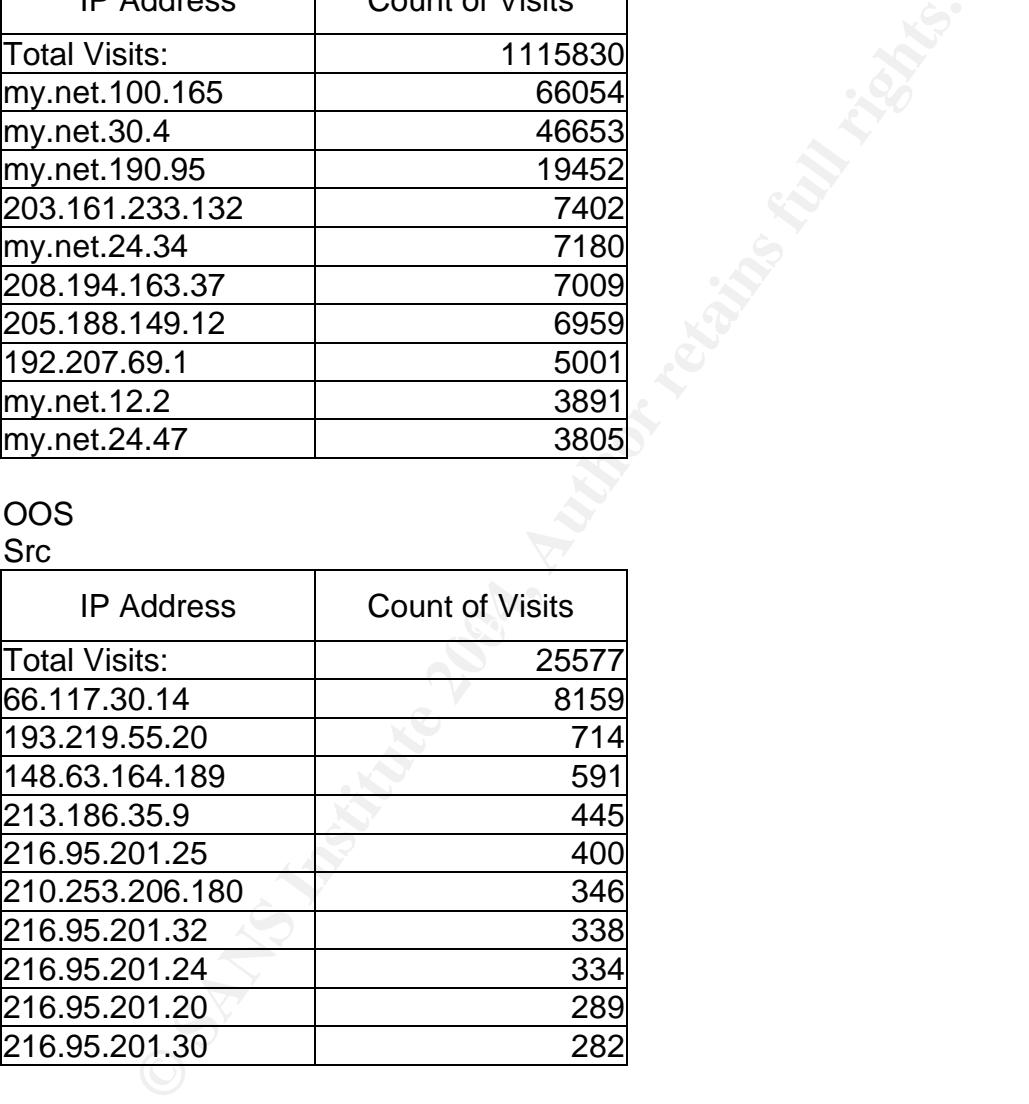

#### Dst

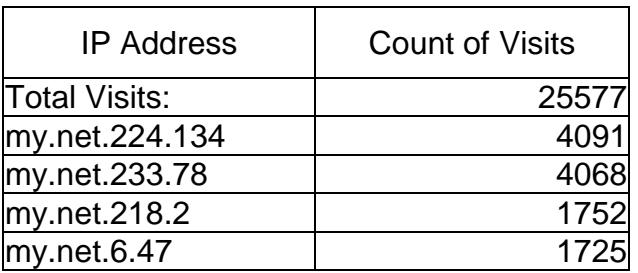

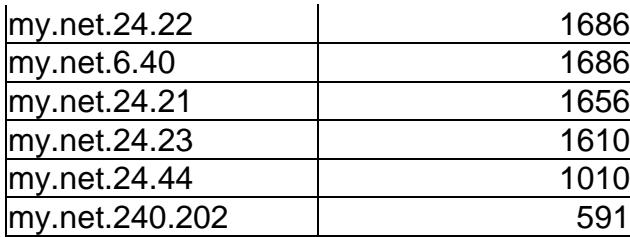

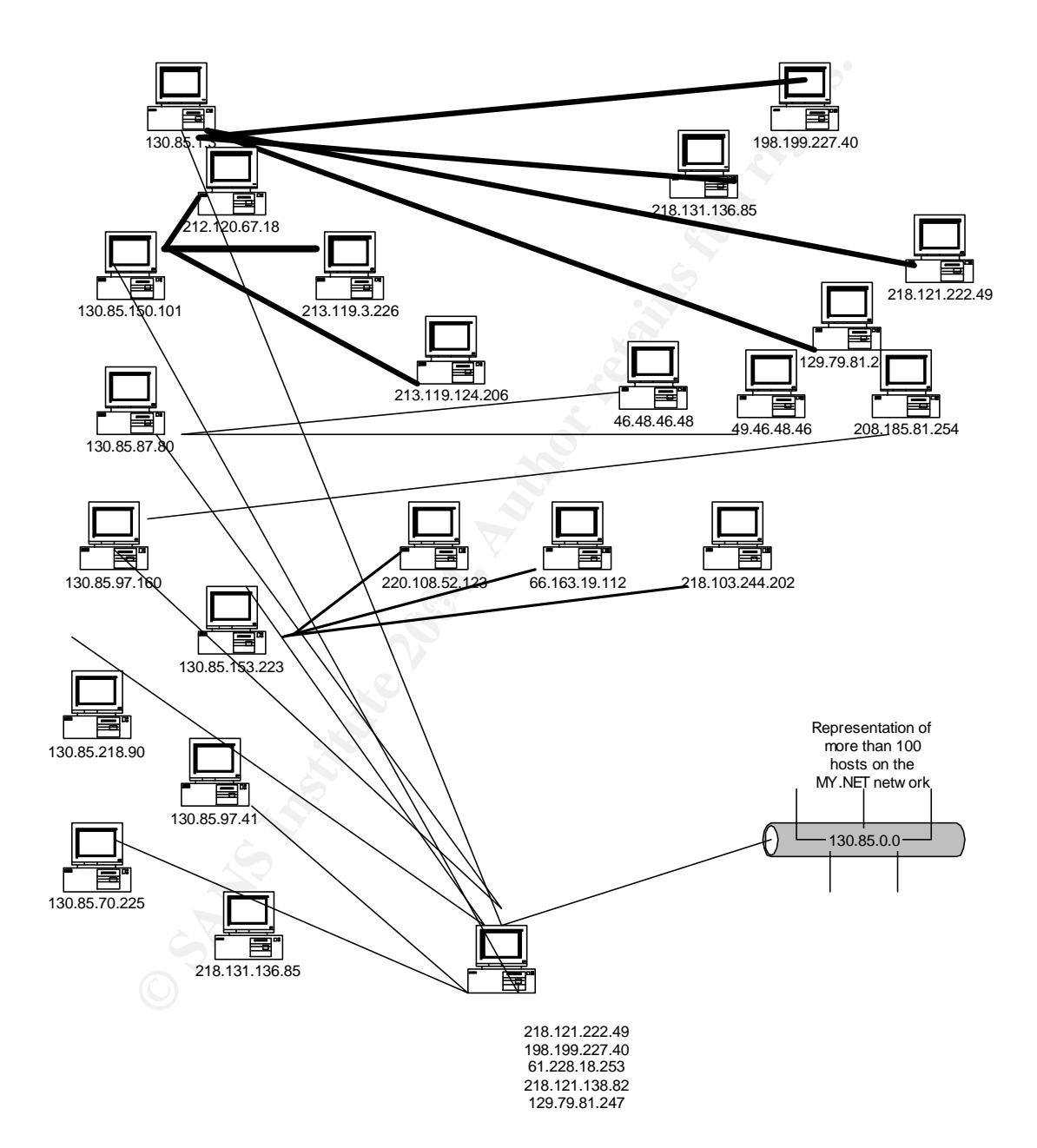

Recommendations:

Although our recommendations have been stated above, we will take this time to summarize them.

The following IP addresses on the MY.NET network should have a traffic analysis as well as a thorough port scan to further identify or verify any anomaly's in behavior. Next to the IP address is a suggestion of possible compromise or behavior that we feel indicates this analysis.

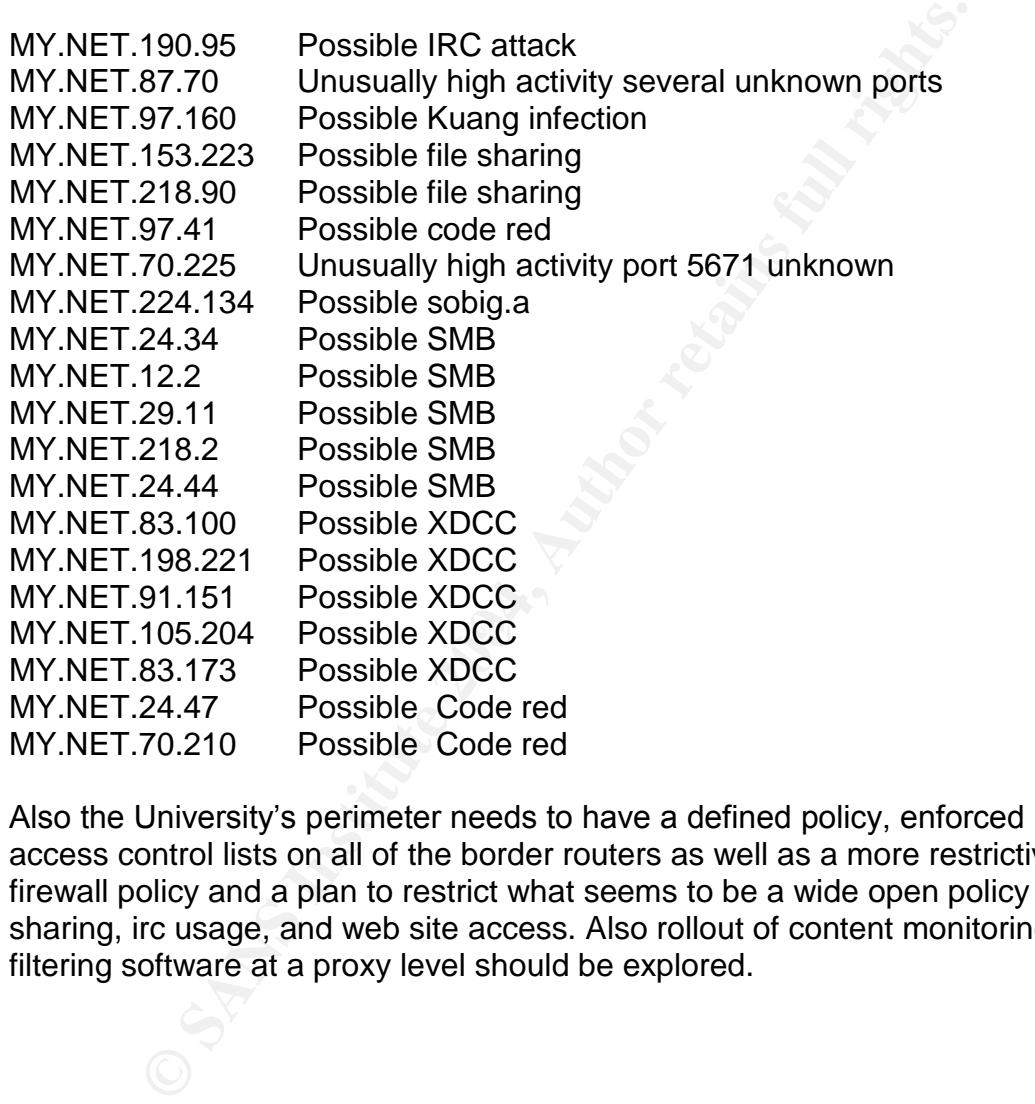

Also the University's perimeter needs to have a defined policy, enforced by access control lists on all of the border routers as well as a more restrictive firewall policy and a plan to restrict what seems to be a wide open policy on file sharing, irc usage, and web site access. Also rollout of content monitoring and filtering software at a proxy level should be explored.

#### Analysis Process

All the log files were combined into 1 file for the 3 categories. Then our analysis employed Snortsnarf for a general overview of the alerts. With the sheer volume of data that would have to be analyzed, I quickly realized that tools like grep, cat, ws, and perl would be indispensable. After quite a while of looking for scripts on the Internet, I discovered one that I would modify and use over and over. I employed this script with a program called Ultraedit, which can handle large files without too much of a problem and also offers a great expression set for data manipulation. I also made use of CYGWIN to have access to those great Unix tools on an X86 platform that Windows lacks. Using these tools in a variety of modified ways, I was able to tame the huge amount of data into a more readily usable form. The Perl script in its original state can be found at

#### http://216.239.39.100/search?q=cache:XrDucFY1FV4J:www.neinfo.net/newslette r/archive96/vol1\_18.htm+perl+count+%22unique+ip+address%22&hl=en&ie=UT F-8

Here is the script in its original form:

```
This script with a program called Ultraecht, which can hand<br>tion. I also made use of CYGWIN to have access to those gions and<br>tion. I also made use of CYGWIN to have access to those gin<br>AS6 platform that Windows lacks. Usi
\mathcal{L} = \mathcal{L} - \mathcal{L}open (LOG, "d:/web/lessons/log.txt") || die ("Cannot open log file!");
\textsf{Since} = \textsf{cLOG}:
chop($line);
until ($line eq "")
{
if ($line = \sim /\sqrt{0.9}]+./) #this will make sure that the line begins with numbers.
{
\frac{1}{2}line =~ tr/A-Z/a-z/; #convert to lowercase
@ parts = split(/ /, $line); #break up the line by the spaces
$IPs{$parts[0]} += 1; #create an associative array to count each address
}
$line = <LOG;
chop($line);
}
We have now read the file. It is a simple
matter now to print out the data. Lets use a
table.
print &PrintHeader;
print "<html><head><title>Simple Counter</title></head><body>\n";
print "<TABLE BORDER=1>\n";
print "<tr><th>IP Address</th><th>Count of Visits</th></tr>\n";
foreach $address (sort keys %IPs)
{
```
\$cnt++; # to count the Unique addresses  $$visits = $visits + $IPs${§address}; #count visits$ print "<tr><td>\$address</td><td align=right>\$IPs{\$address}</td></tr>\n"; } print "<tr><td>Total Visits:</td><td align=right>\$visits</td></tr>\n"; print "</TABLE>\n"; print "Unique IP Addresses: \$cnt<br>\n"; print "</body></html>\n";

Ultraedit can be found at www.ultraedit.com

Cygwin can be found at

www.cygwin.com

can be found at<br>
edit.com<br>
an be found at<br>
win.com<br>
xtensive use of cat, ws and grep to mine certain data from the<br>
1 created files containing the mined data and modified the F<br>
tertain fields of the massaged data files an I made extensive use of cat, ws and grep to mine certain data from the log files. And then I created files containing the mined data and modified the Perl script to extract certain fields of the massaged data files and present them in HTML format. I then cut the data from the browser and pasted it into Excel where I used the sorting feature to present the data in the order needed.

References

Data collection mechanisms for intrusion detection systems http://www.cerias.purdue.edu/homes/zamboni/pubs/2000-08.pdf

Network- vs. Host-based Intrusion Detection http://documents.iss.net/whitepapers/nvh\_ids.pdf

Learn Host-Based Intrusion Detection http://www.informit.com/isapi/product\_id~%7BEBB19669-502C-451D-8CA8-9C1F9F5A17B5%7D/content/index.asp

Intrusion Detection FAQ http://www.sans.org/resources/idfaq/host\_based.php

Going on the Defensive: Intrusion-Detection Systems http://www.informit.com/isapi/product\_id~%7B7BE5789A-7A3D-4C63-A403- 1FC262E9470E%7D/content/index.asp

Watching Your Logs http://www.spitzner.net/swatch.html

**Example 10:00 System**<br>
Suspicious Process Behavior<br>
W.raid-symposium.org/raid99/PAPERS/Wespi.pdf<br> **r** Immune Systems<br>
W.cs.unm.edu/~immsec/papers.htm<br>
curity Tools<br>
S.org/linux/secure.html<br>
Project<br>
W.lids.org/about.html<br> Building an Intrusion-Detection System to Detect Suspicious Process Behavior http://www.raid-symposium.org/raid99/PAPERS/Wespi.pdf

Computer Immune Systems http://www.cs.unm.edu/~immsec/papers.htm

Linux Security Tools http://linas.org/linux/secure.html

*The LIDS Project* http://www.lids.org/about.html

Could you please explain Intrusion Detection technology **http://www.itsecurity.com/asktecs/jan1402.htm**

# **Upcoming Training**

# Click Here to<br>{Get CERTIFIED!}

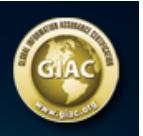

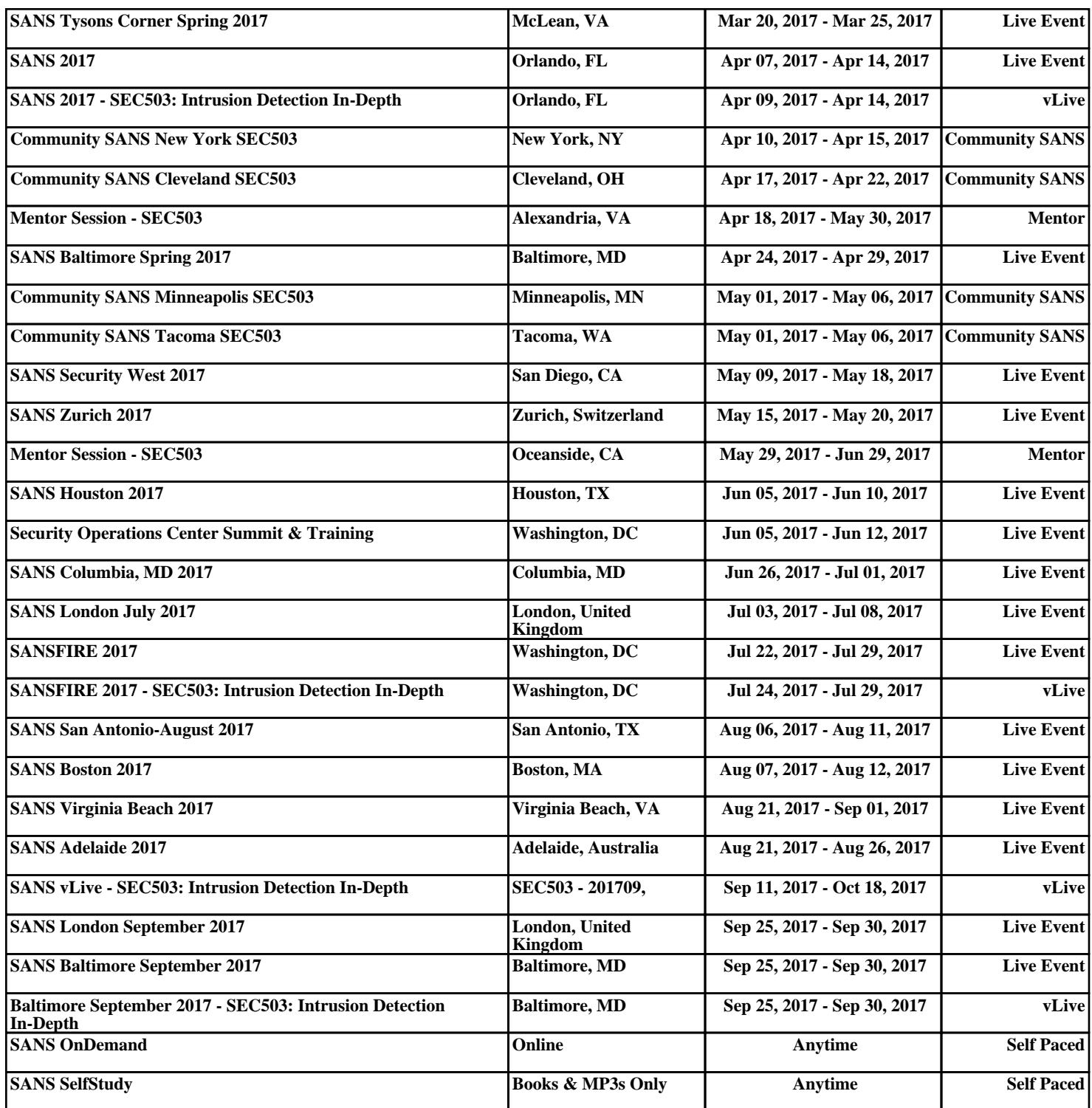